Diffusion sur graphes, construction de classificateursparcimonieux : deux approches pour le traitement d'images microscopiques

Olivier Lezoray

olivier.lezoray@unicaen.frUniversité de Caen Basse-Normandie, GREYC UMR CNRS 6072, Caen, France

Paris, 22-23 Janvier <sup>2009</sup>

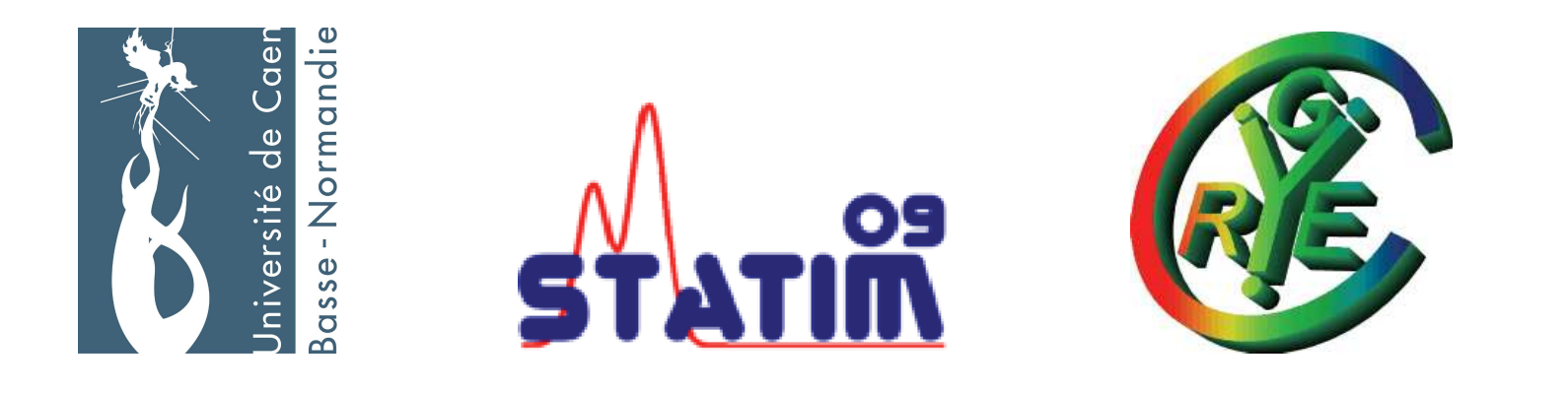

つひい

◀ □ ▶ ◀ 何 ▶ ◀ 重

#### 1 Introduction

- 2 Construction de classificateurs parcimonieux
- 3 Diffusion sur graphes
- 4) Vers de nouvelles modalités

活

 $2Q$ 

 $\blacktriangleleft$   $\Box$   $\blacktriangleright$   $\blacktriangleleft$   $\overline{\Box}$   $\blacktriangleright$   $\blacktriangleleft$   $\overline{\Xi}$   $\blacktriangleright$   $\dashv$   $\overline{\Xi}$   $\blacktriangleright$ 

#### 1 Introduction

- 2 Construction de classificateurs parcimonieux
- Diffusion sur graphes
- Vers de nouvelles modalités

陰

 $OQ$ 

◀ ロ ▶ ◀ 包 ▶ ◀ 草 ▶ ◀ 草 ▶

La pathologie est une discipline de la médecine dédiée à l'étude des causes et des mécanismes des maladies.

L'anatomie pathologique est l'étude morphologique des maladies par l'examen macroscopique ou l'examen microscopique. Il s'agit principalement de l'étude des lésions crées par les maladies et les phénomènes pathologiques.

La pathologie diagnostique <sup>a</sup> pour but d'analyser des liquides biologiques(cytologie) ou des prélèvements tissulaires (histologie) dans le but d'identifier une maladie ou une tumeur (diagnostic), de caractériser sa cause ou son prognostic.

◀ ㅁ ▶ ◀ @ ▶ ◀ 혼 ▶ ◀ 혼 ▶ │ 혼

### Cytologie et Histologie

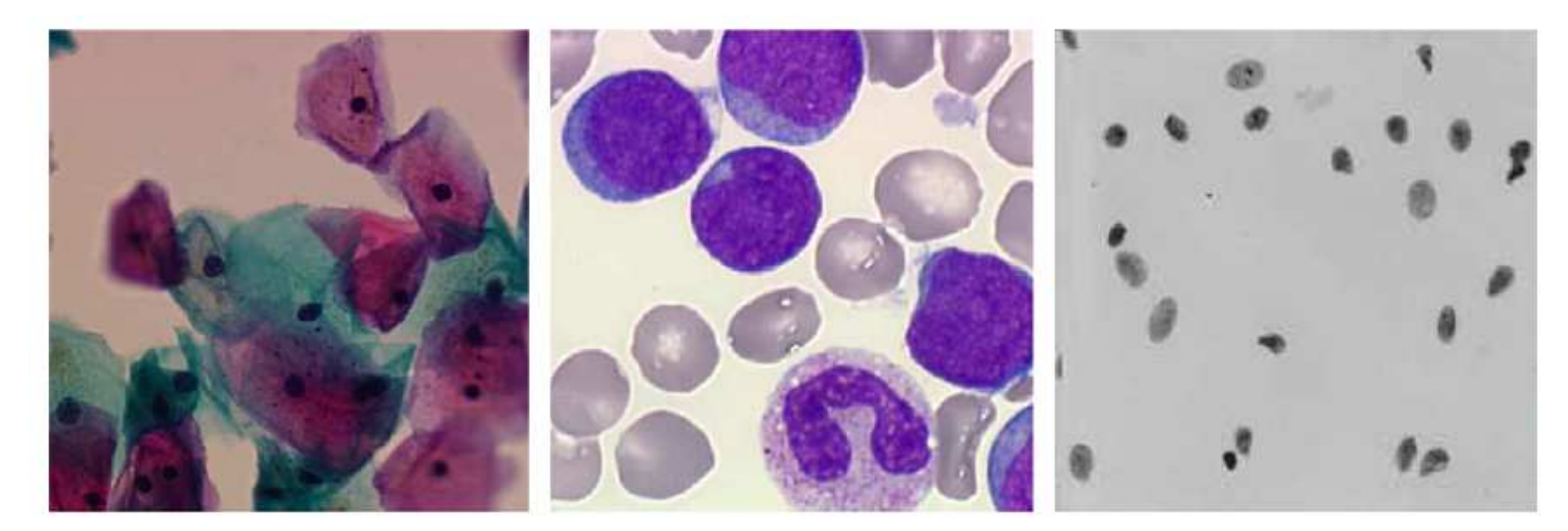

Gynécologie (Papanicolaou x20), Hématologie (H&E x100), ADN (Feulgen x60)

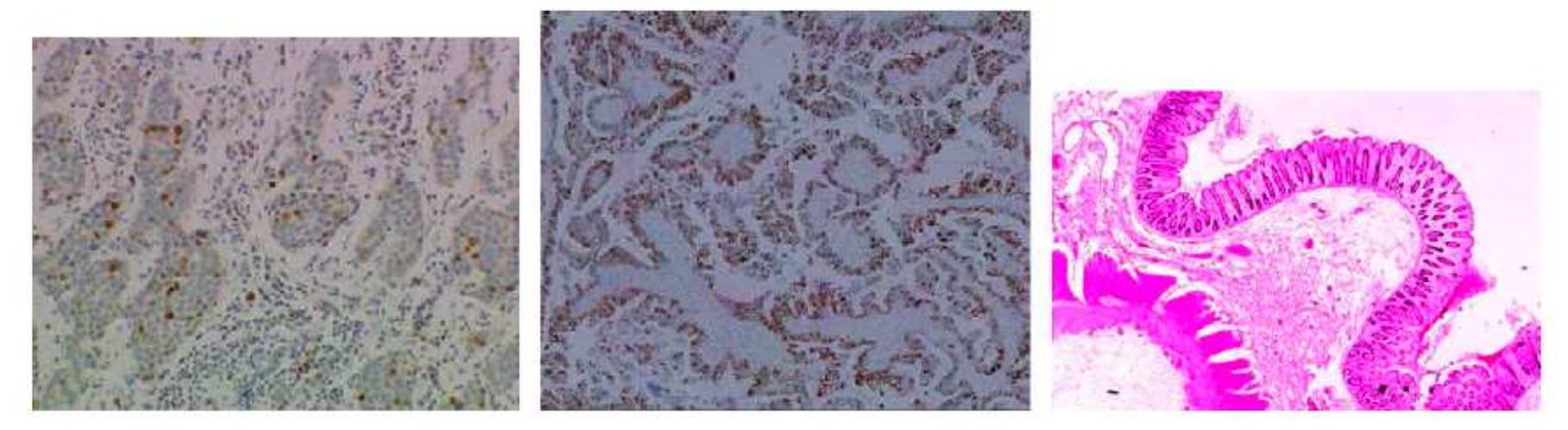

Sein (Immuno x33), Sein (Feulgen x33), Colon (Feulgen x33)

哇

 $OQ$ 

#### Eléments de modélisation d'images microscopiques ´

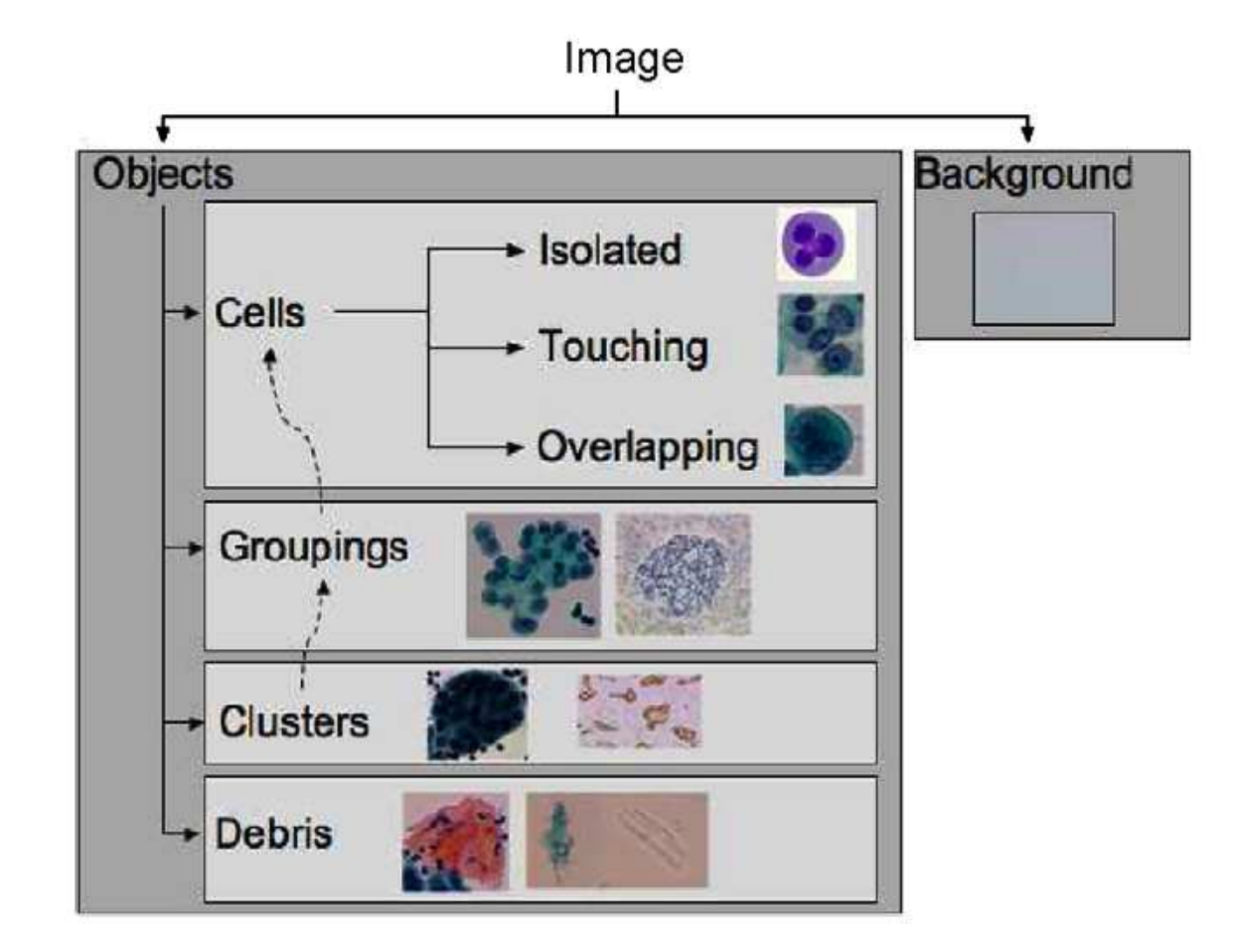

Nous parlerons uniquement de Classification/Segmentation :

- **•** Automatique basée sur des classificateurs parcimonieux,
- **•** Semi-automatique basée sur une diffusion sur graphes.

 $\Omega$ 

## Traitement et analyse d'images microscopiques

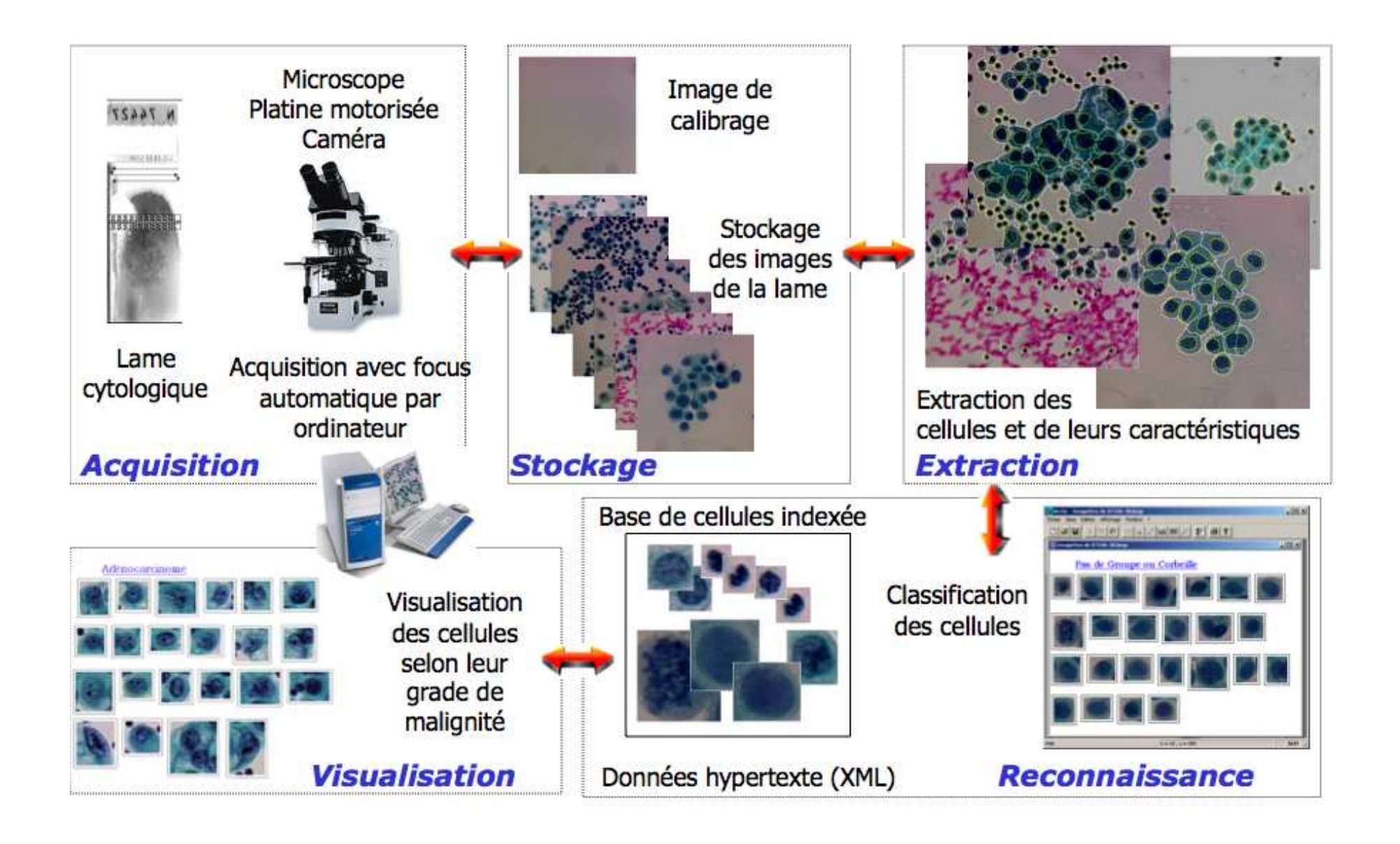

∍

 $OQ$ 

 $4$  ロ }  $4$   $\oplus$  }  $4$   $\oplus$  }  $4$   $\oplus$  }

#### Introduction

- 2 Construction de classificateurs parcimonieux
- Diffusion sur graphes
- Vers de nouvelles modalités

喹

 $2Q$ 

 $\leftarrow$   $\Box$   $\rightarrow$   $\leftarrow$   $\overline{\Box}$   $\rightarrow$   $\leftarrow$   $\overline{\Box}$   $\rightarrow$   $\leftarrow$   $\overline{\Box}$   $\rightarrow$ 

Le traitement et l'analyse d'images sont des outils d'aide au diagnostic pour lescreening automatique en cytopathologie. La quantité d'information visuelle exploitée par un cytopathologiste est énorme (beaucoup de cellules par image et beaucoup d'image par lame). Un pathologiste va cependant mettre quelquesdizaines de minutes pour analyser une lame.

#### **Contraintes**

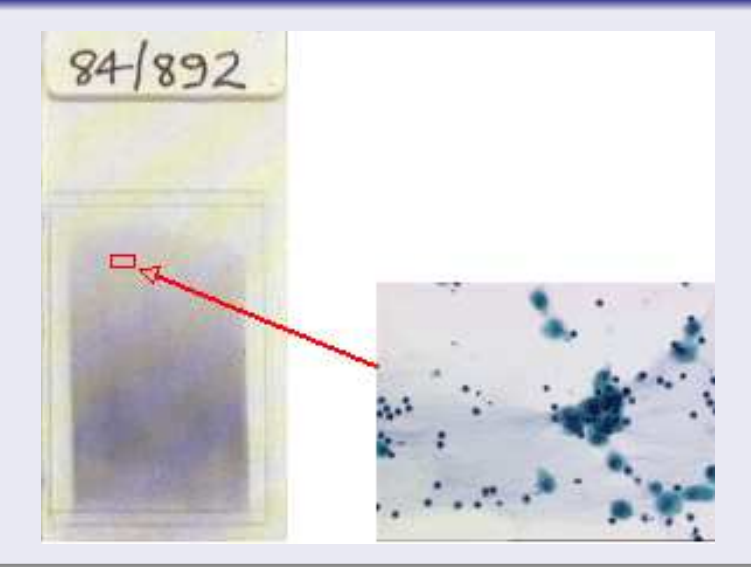

Environ <sup>20000</sup> images par lame. ➲ Un sch´ema de segmentation d'images microscopiques doit être efficace et rapide afin de permettre une analysed'un grand nombre d'images.

Nous nous intéressons à la cytologie bronchique pour l'aide au diagnostic du cancer du poumon.

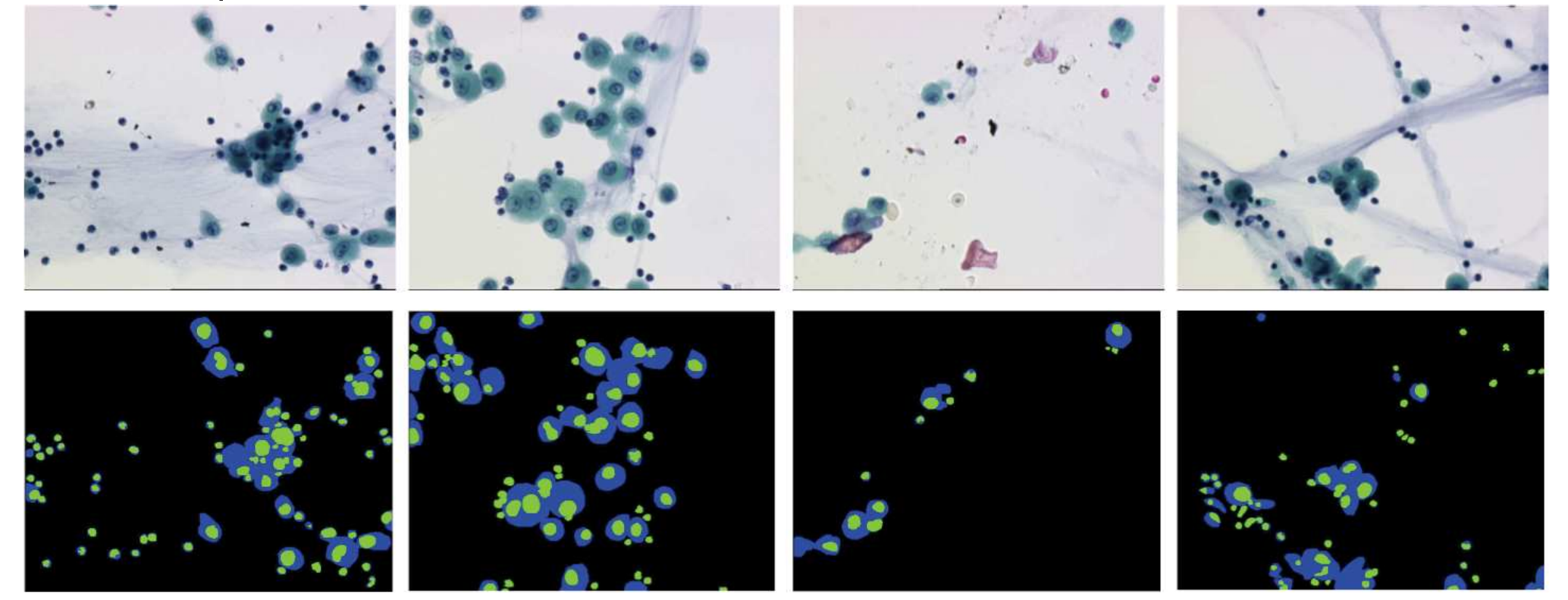

つひつ

◀ ㅁ ▶ ◀ 何 ▶ ◀ 重

# Schéma de segmentation

Nous avons adopté le schéma de segmentation général suivant pour l'extraction des cellules (cytoplasme et noyau) :

- $\, {\bf 1} \,$  Changement éventuel d'espace couleur de réprésentation des couleur des pixels,
- $\bullet\hspace*{-0.25cm}$  2 Classification supervisée des pixels en trois classes (fond, cytoplasme, noyau),
- 3Rafinement des frontières par segmentation morphologique (érosion des frontières et ligne de partage des eaux).

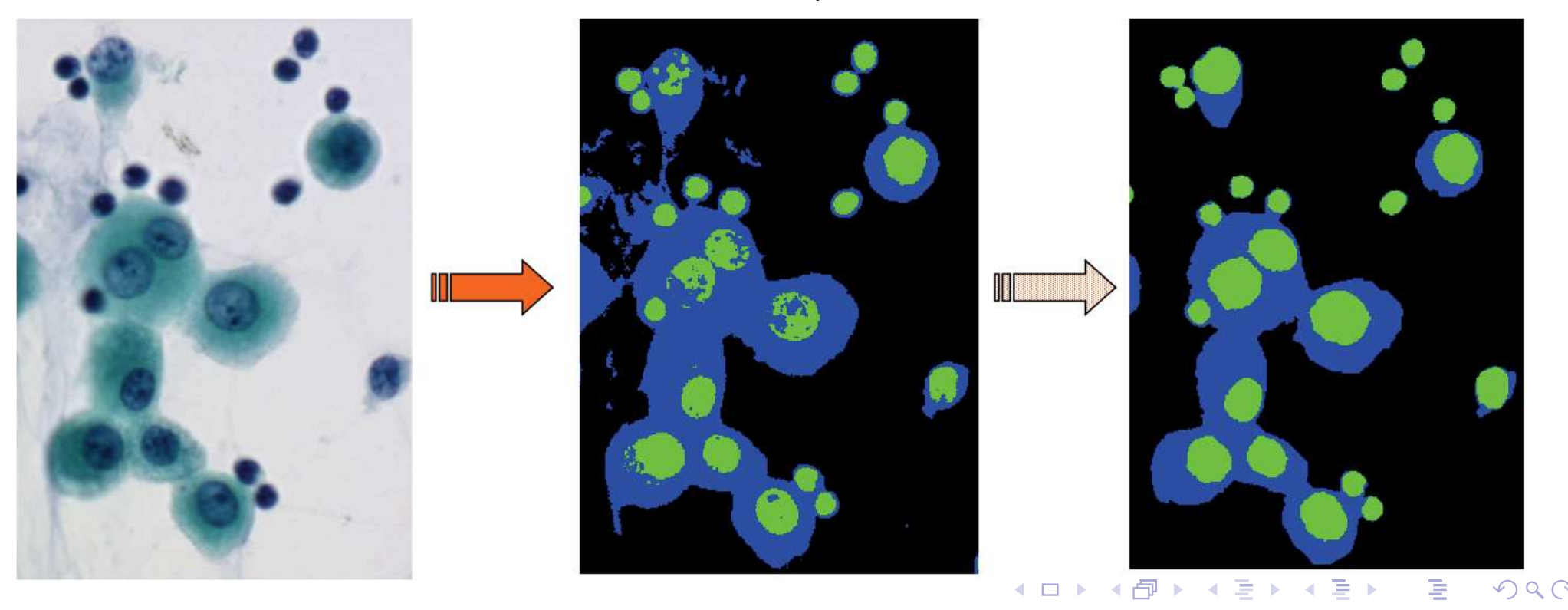

Nous disposons d'une base de 10 images manuellement annotées par un pathologiste ou les pixels sont répartis en trois classes.

 $\mathsf C$ es images sont représentatives des différentes configurations cellulaires.

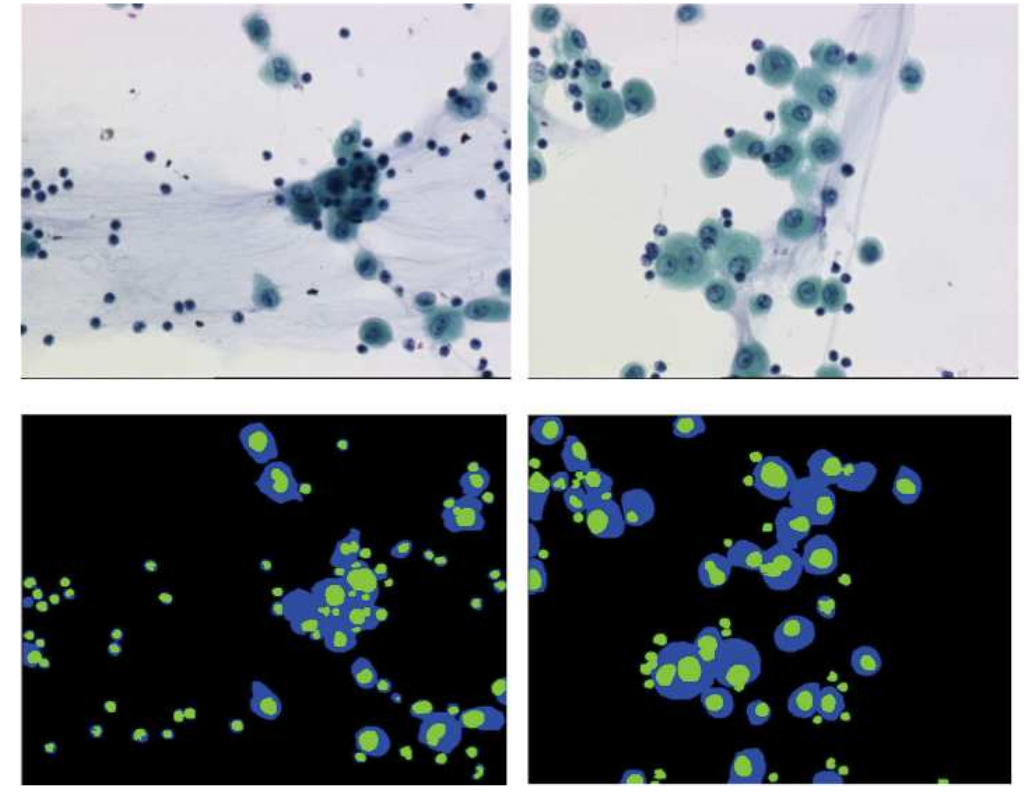

Une image couleur fait $752\mathsf{x}576$  pixels, soit une base d'apprentissage deplus de <sup>4</sup> millionsd'exemples !

◀□▶◀『▶

#### Exemples de résultats de classification de pixels

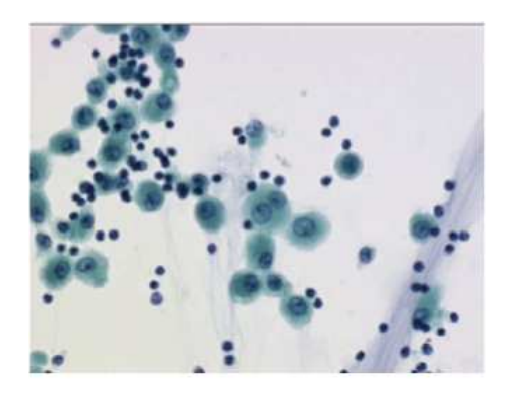

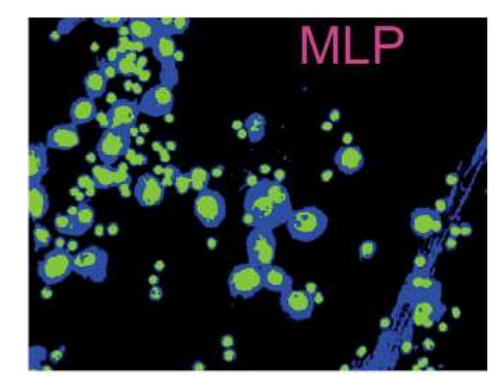

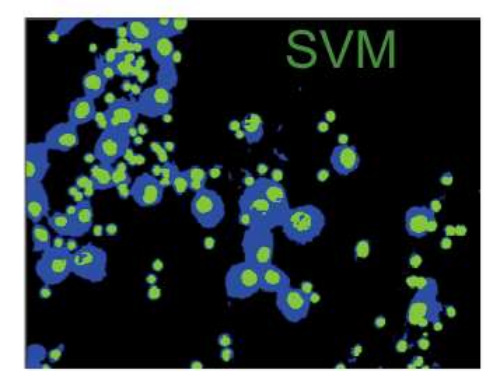

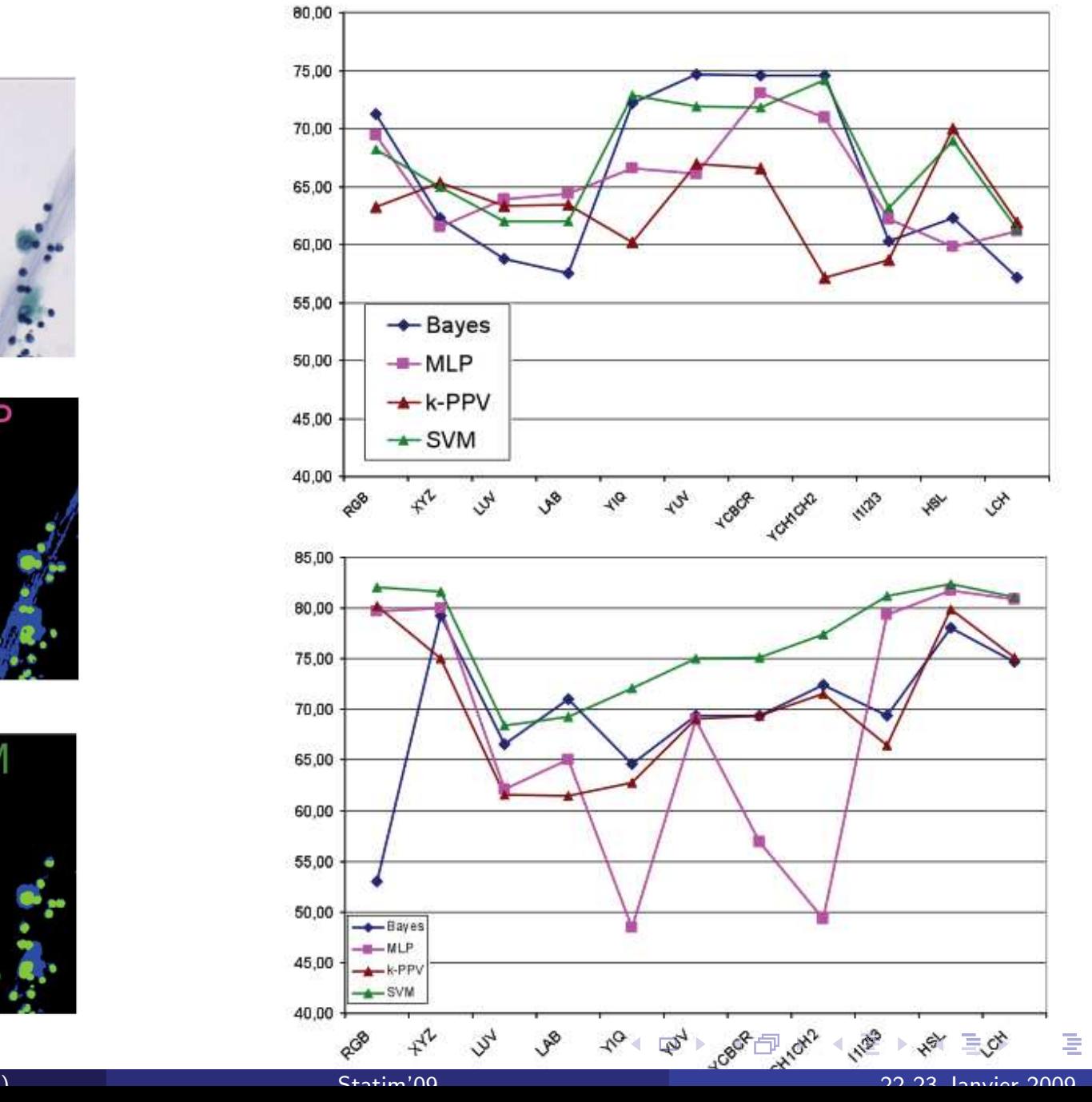

Olivier Lezoray (UCBN et GREYC)

22-23 Janvier <sup>2009</sup> <sup>13</sup> / <sup>46</sup>

 $OQ$ 

# Classification de pixels par SVM

#### Premier bilan

Les SVM sont des classificateurs efficaces pour la classification de pixels enmicroscopie.

Le temps d'apprentissage est très consommateur de temps.

II faut régler deux paramètres ( $\sigma$  et C).

La complexité de la fonction de décision augmente avec la taille de la base d'apprentissage, mais pas forcément l'efficacité de la fonction de décision.

- Beaucoup de redondance parmi les exemples de la base d'apprentissage
- Le choix de l'espace couleur a une grande influence sur les résultats
- $\bullet$  La contrainte imposée de rapidité d'analyse est mise à mal avec :
	- Des temps d'apprentissage prohibitifs,
	- Des temps de classification trop longs (10 minutes pour classer une imageavec un SVM ayant appris sur la base d'apprentissage complète).

➲ N´ec´essit´e de disposer de classificateurs efficaces et de complexit´e <sup>r</sup>´eduite (parcimonieux).**≮ロト ⊀母 ▶ ⊀ ヨ ▶ ⊀ ヨ ▶** 

#### Les composants usuels

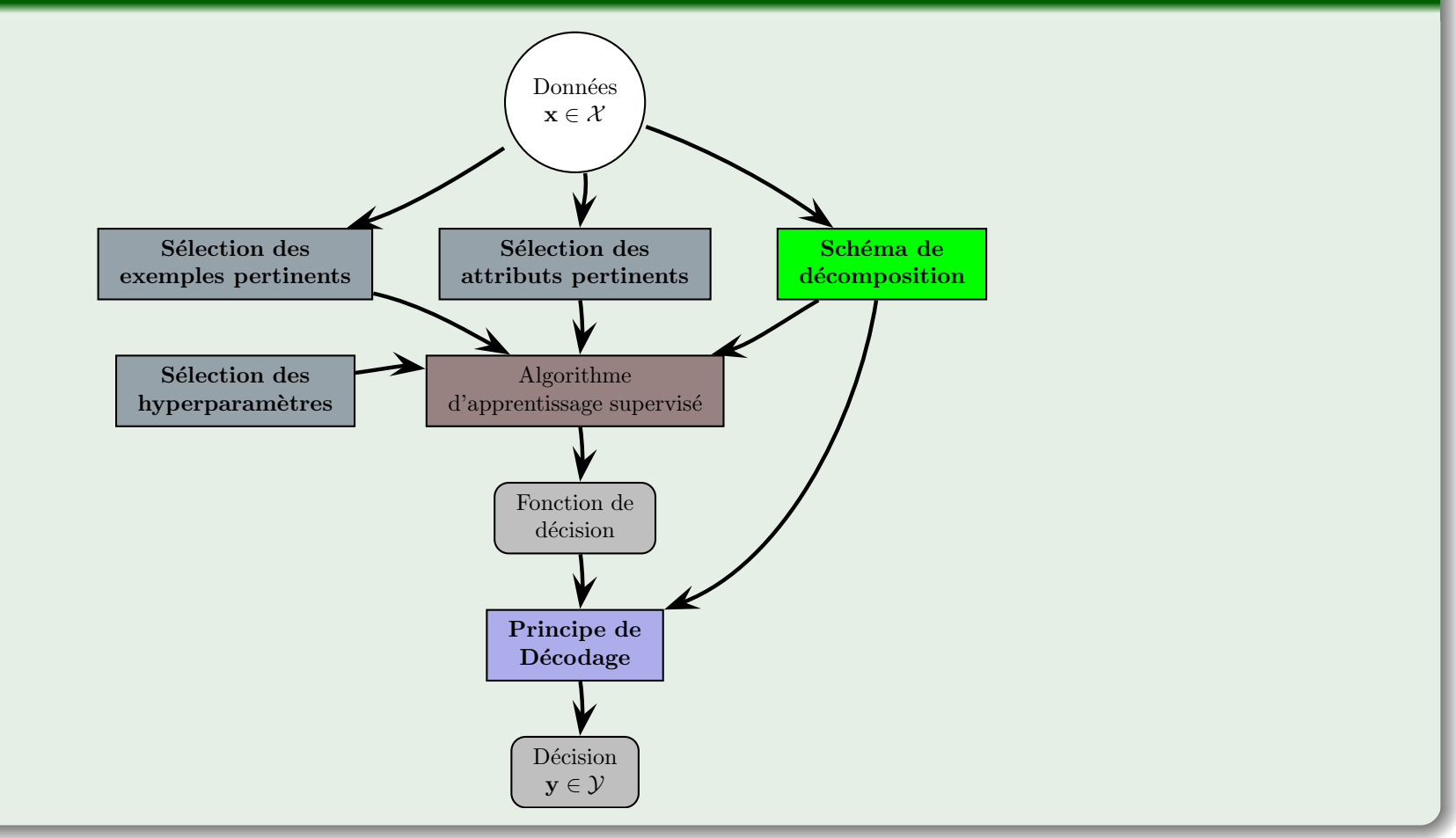

 $\mathcal{P}(\mathcal{A}) \subset \mathcal{P}(\mathcal{A})$ 

◀ ㅁ ▶ ◀ @ ▶ ◀ 혼 ▶ ◀ 혼 ▶ │ 혼

# Vers des classificateurs parcimonieux

#### Le problème

- Une base de pixels étiquetée de taille importante en terme de volume (nombre d'exemples) et de dimension (nombre d'attributs).
- Cette grande taille <sup>s</sup>'accompagne d'une redondance au niveau des exemples et des attributs (qui peuvent alors être non pertinents).
- Ceci a deux conséquences : des temps d'apprentissage longs et des fonctions de décision de grande complexité.

#### Notre point de vue

#### Nous voulons

- Avoir des fonctions de décision parcimonieuses qui ont de bonnes performances en généralisation tout en restant efficaces.
- **⊃II** nous faut diposer d'un sélection de modèle qui peut simultanément de :
	- · Sélectionner les exemples pertinents,
	- · Sélectionner les attributs pertinents,
	- · Sélectionner les hyper-paramètres du classificateur.

# Sélectionner des exemples pertinents (1)

Pour réduire la taille de la base d'apprentissage, nous utilisons un algorithme de quantification vectorielle (LBG).

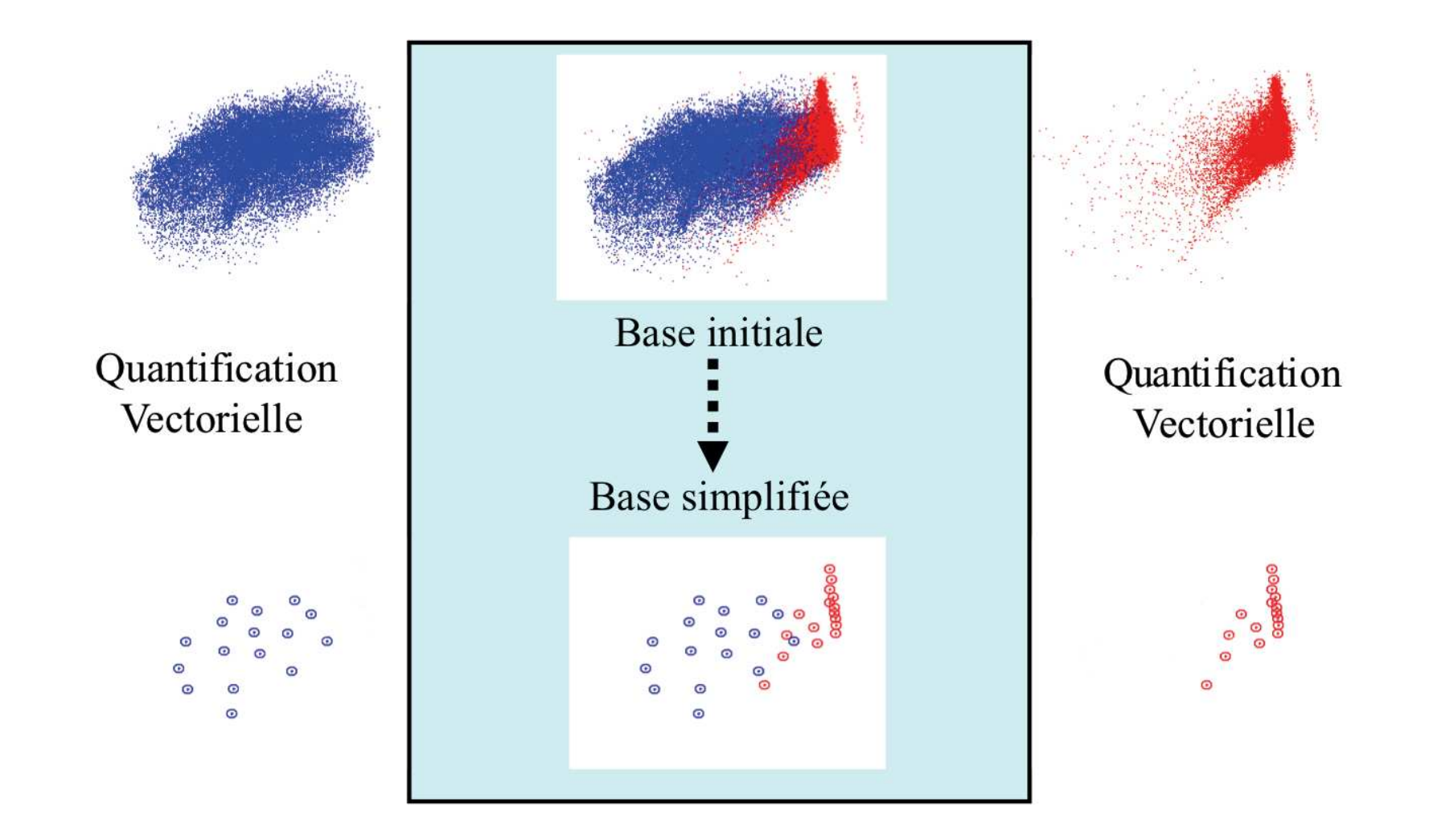

 $4$  ロ }  $4$   $\overline{f}$  }  $4$   $\overline{E}$  }  $4$   $\overline{E}$  }

# Sélectionner des exemples pertinents (2)

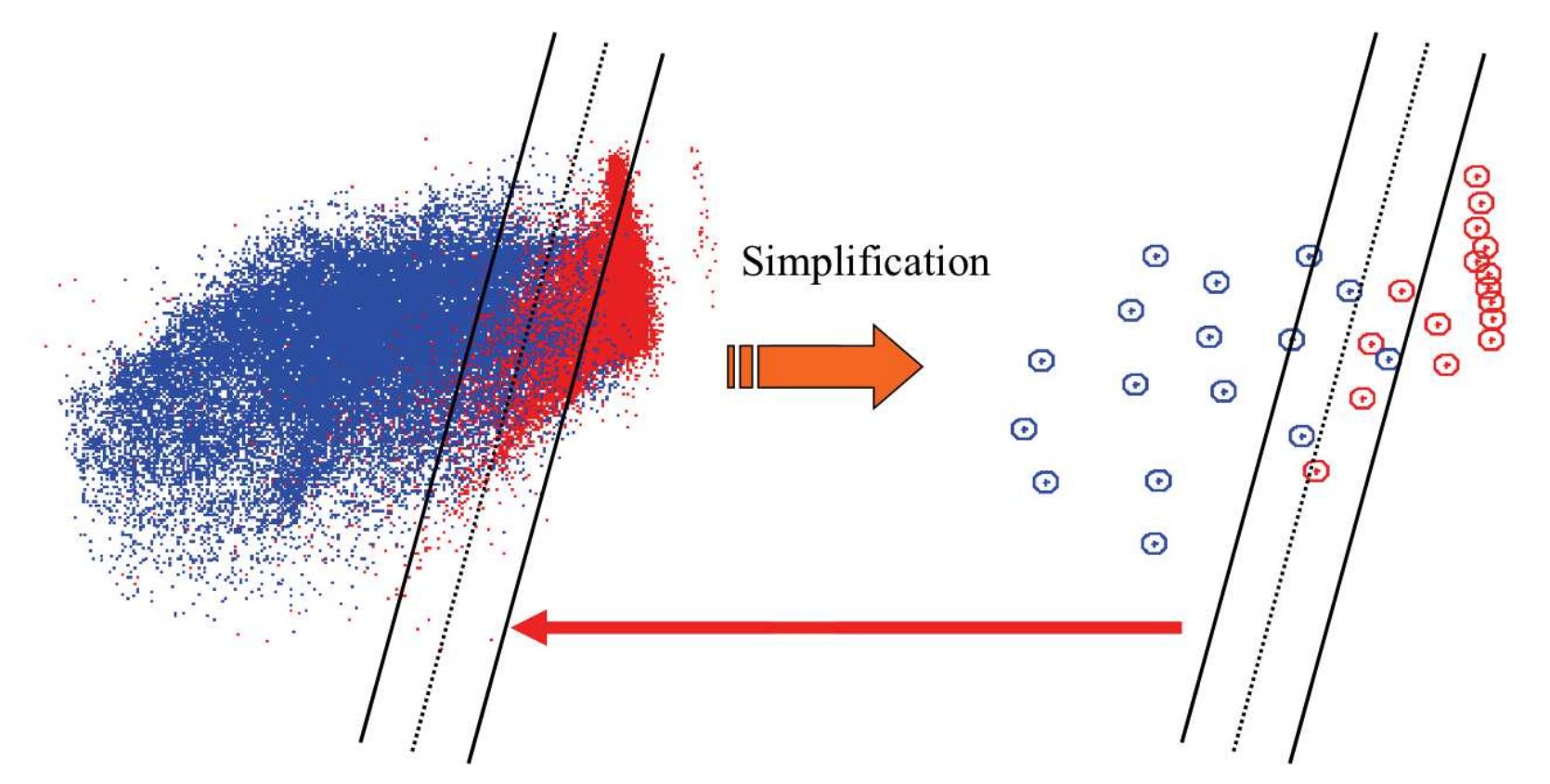

⊃ L'hyperplan trouvé avec l'algorithme des SVM sur la base simplifiée est une<br>Les constants interdieur de sel inered il se ses conductes simplifié bonne approximation de celui produit avec une base non simplifiée.

◀□▶◀包▶

# Sélectionner des exemples pertinents (3)

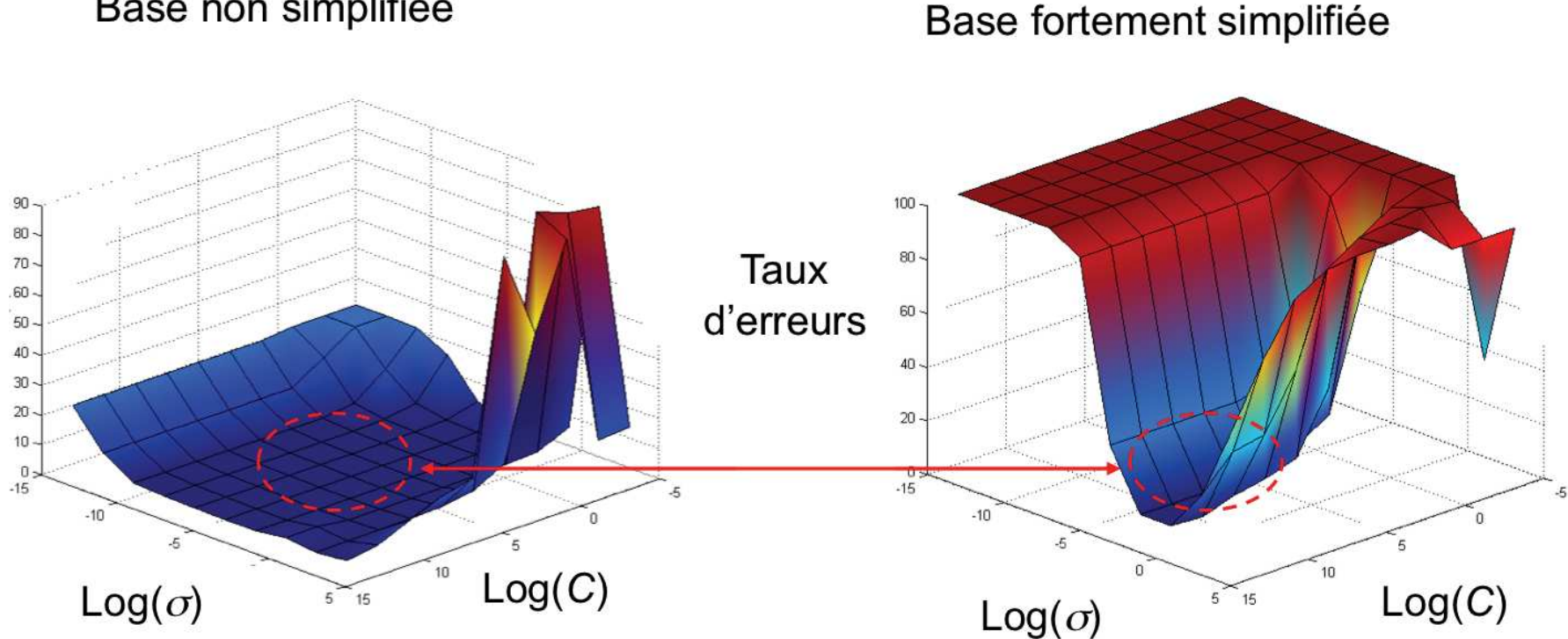

#### Base non simplifiée

#### Avantages de la sélection des exemples pertinents

- **•** Temps d'apprentissage réduit pour évaluer un couple d'hyper-paramètres
- Complexité réduite de la fonction de décision (peu de vecteurs supports)
- Possibilités d'obtenir de bonnes capacités en généralisation (relativement à une plus grande sensibilité aux valeurs des hyper-paramètres).

◀□▶ ◀何▶ ◀≡▶ ◀≡▶

重

 $OQ$ 

#### Sélectionner des exemples pertinents (4)

Fond versus cytoplasme

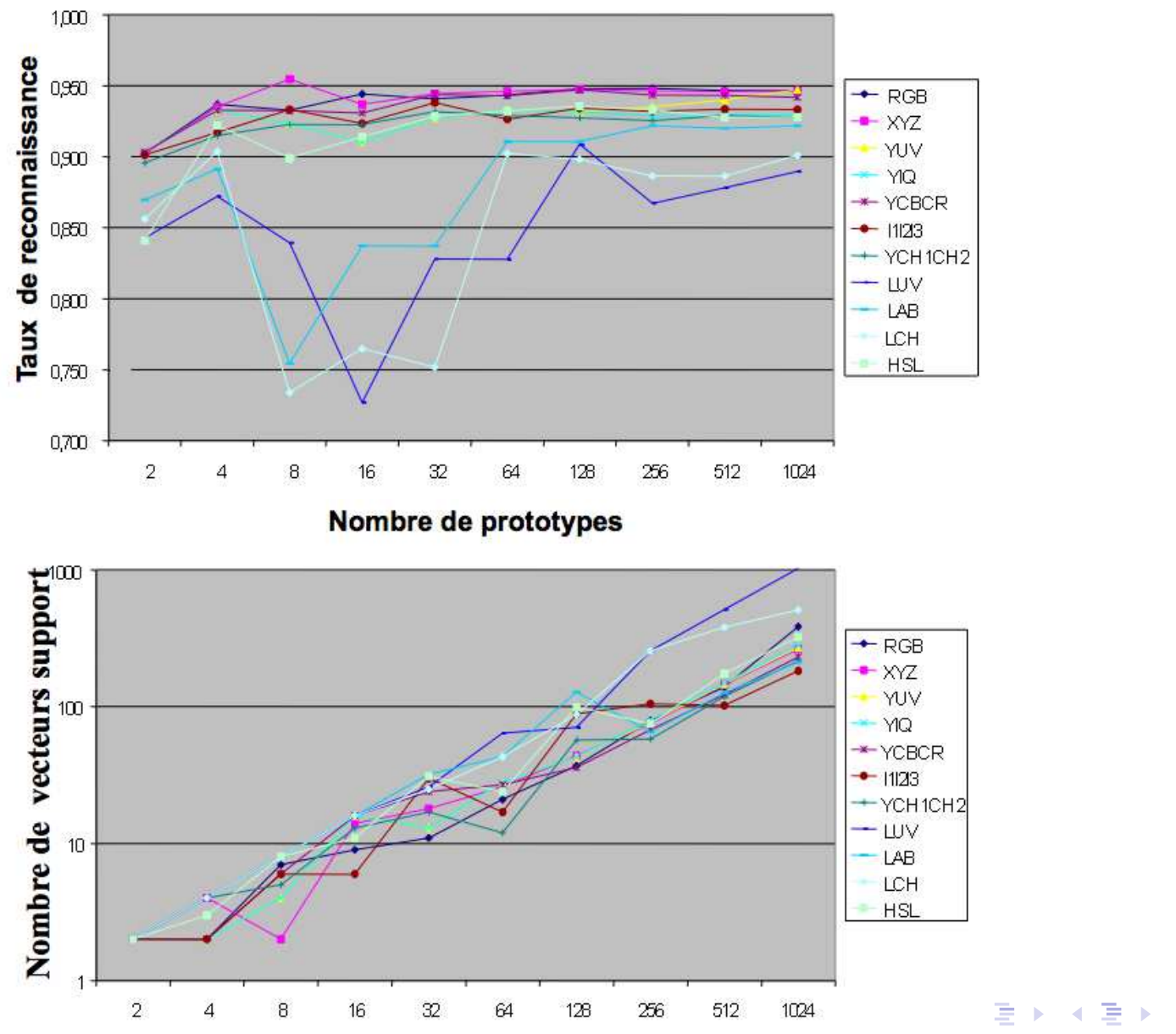

22-23 Janvier <sup>2009</sup> <sup>20</sup> / <sup>46</sup>

唐

 $OQ$ 

# Sélection de modèle pour un SVM

# Élements pour une sélection de modèle d'un SVM

- Utiliser la quantification vectoriellepour trouver  $2^k$  prototypes pertinents.
- Modifier la fonction noyau pour intégrer la prise en compte d'une sélection d'attributs (utiliser un vecteur d'entiers  $\beta$  spécifiant la sélection ou non d'un attribut).
- Sélectionner les hyper-parametres ( $\cal C$ and  $\sigma$  ).

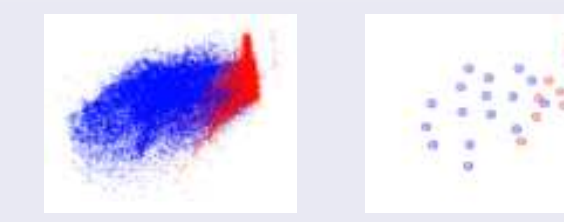

$$
K_{\beta}(u, v) = \exp\left(\frac{-\sum_{i=1}^{n} \beta_{i} (u_{i} - v_{i})^{2}}{2\sigma^{2}}\right)
$$

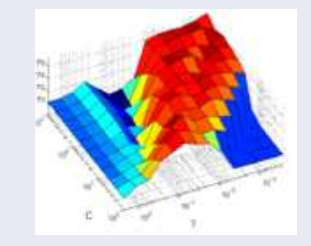

#### Probleme

- L'espace de recherche est trop grand.
- . Nous utilisons une sélection de modèle à l'aide d'une méta-heuristique : la recherche tabou.

Olivier Lezoray (UCBN et GREYC)

) Statim'00

22-23 Janvier <sup>2009</sup> <sup>21</sup> / <sup>46</sup>

# Optimization <sup>g</sup>lobale par recherche Tabou

# $\acute{\textsf{E}}$ valuation de la qualité d'une fonction de décision

Nous la définissons comme un compromis entre fidélité et complexité :

 $q_{\mathrm{FD}}=\textit{E}_{\mathrm{fid\acute{e}lit\acute{e}}}+\textit{E}_{\mathrm{complexit\acute{e}}}$ 

Une fonction de décision est parcimonieuse et efficace si :

- Le taux de reconnaissance est élevé (Fidélité),
- $\bullet$  Peu de vecteurs supports sont nécéssaires (Complexité),
- Peu d'attributs sont utilisés (Complexité).

Pour un modèle donné  $\boldsymbol{\theta} = (\mathcal{C}_{\boldsymbol{\theta}}, \sigma_{\boldsymbol{\theta}}, k_{\boldsymbol{\theta}}, \boldsymbol{\beta}_{\boldsymbol{\theta}})$ 

$$
q_{\text{FD}} = (1 - e_{\text{BER}}) - c_{\text{VS}} \log_2 (1 + n_{\text{VS}}) - c_{\beta} \log_2 (\sum \beta)
$$

#### **Optimization**

Une recherche tabou est réalisée pour effectuer la sélection de modèle :  $\,$ 

$$
\boldsymbol{\theta}^* = \argmax_{\boldsymbol{\theta} \in \boldsymbol{\Theta}} q_{\text{FD}}\left(h_{\boldsymbol{\theta}}\right)
$$

#### Résultats

Résultats avec  $c_\mathrm{VS} = 10^{-2}$  sans sélection d'attributs.

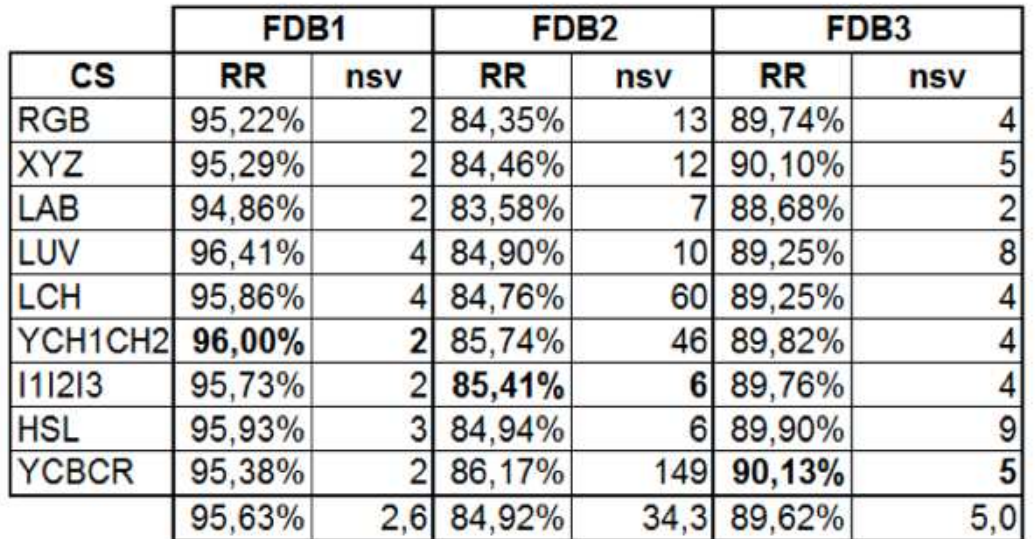

- FDB1 : fond vs autres
- FDB2 : cytoplasme vs autres
- FDB3 : noyau vs autres
	- Le nombre de vecteurs supports dépend fortement du problème de discrimination et des attributs,
	- Cela permet de réduire le nombre de vecteurs supports sans trop perdre en qualité de reconnaissance. ◀ ㅁ ▶ ◀ @ ▶ ◀ 로 ▶ ◀ 로 ▶ │ 로

 $2QQ$ 

# Classification de pixels : résultats

Espace couleur multi-spectral de <sup>25</sup> composantes provenant de <sup>11</sup> espaces couleur $(c_{\rm VS}=c_\beta=10^{-2}).$ 

Image Originale $\omega_1{=}\mathsf{fond}$  $\omega_2{=}$ cytoplasme  $\omega_3$ =noyau

 $\omega_1$ vs- $(\omega_2, \omega_3)$  $\beta = (u^*, \mathsf{Ch}_1$  $n_{\mathsf{vs}}=8$  $^{\ast},$   $Ch_{1})$ taux:  $84,9\%$ 

Classification depixels

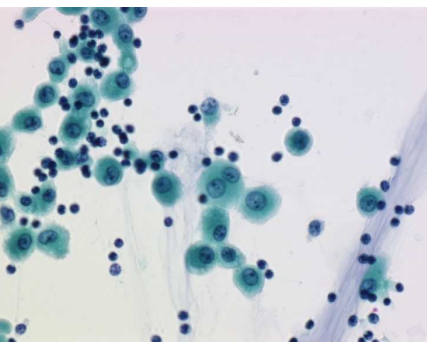

$$
\frac{1}{2}
$$

$$
\frac{\sum_{i=1}^{n} \sum_{j=1}^{n} \sum_{j=1}^{
$$

$$
\omega_2 \text{vs-}(\omega_1, \omega_3)
$$

$$
\beta = (\mu^*, S)
$$

$$
n_{\text{vs}} = 2
$$

$$
\text{taux: } 96,2\%
$$

$$
\omega_3 \text{vs-}(\omega_1, \omega_2)
$$

$$
\beta = (B)
$$

$$
n_{\text{vs}} = 2
$$

$$
\text{taux: } 89.6\%
$$

Vérité terrain

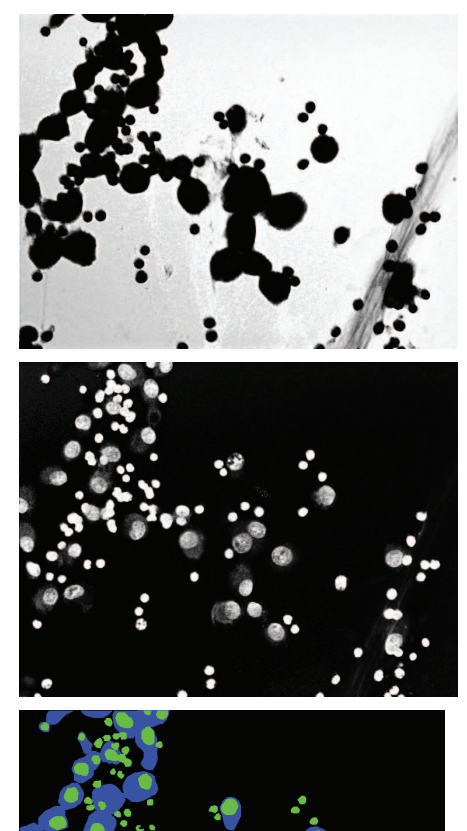

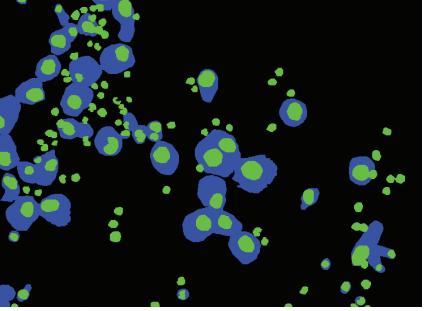

 $\Omega$ 

 $\blacklozenge$   $\Box$   $\blacktriangleright$   $\blacktriangleleft$   $\overline{P}$   $\blacktriangleright$   $\blacktriangleleft$   $\overline{E}$   $\blacktriangleright$   $\dashv$   $\overline{E}$   $\blacktriangleright$ 

# Segmentation

Tps de segmentation  $<$  2s (environ une heure pour segmenter une lame entière).

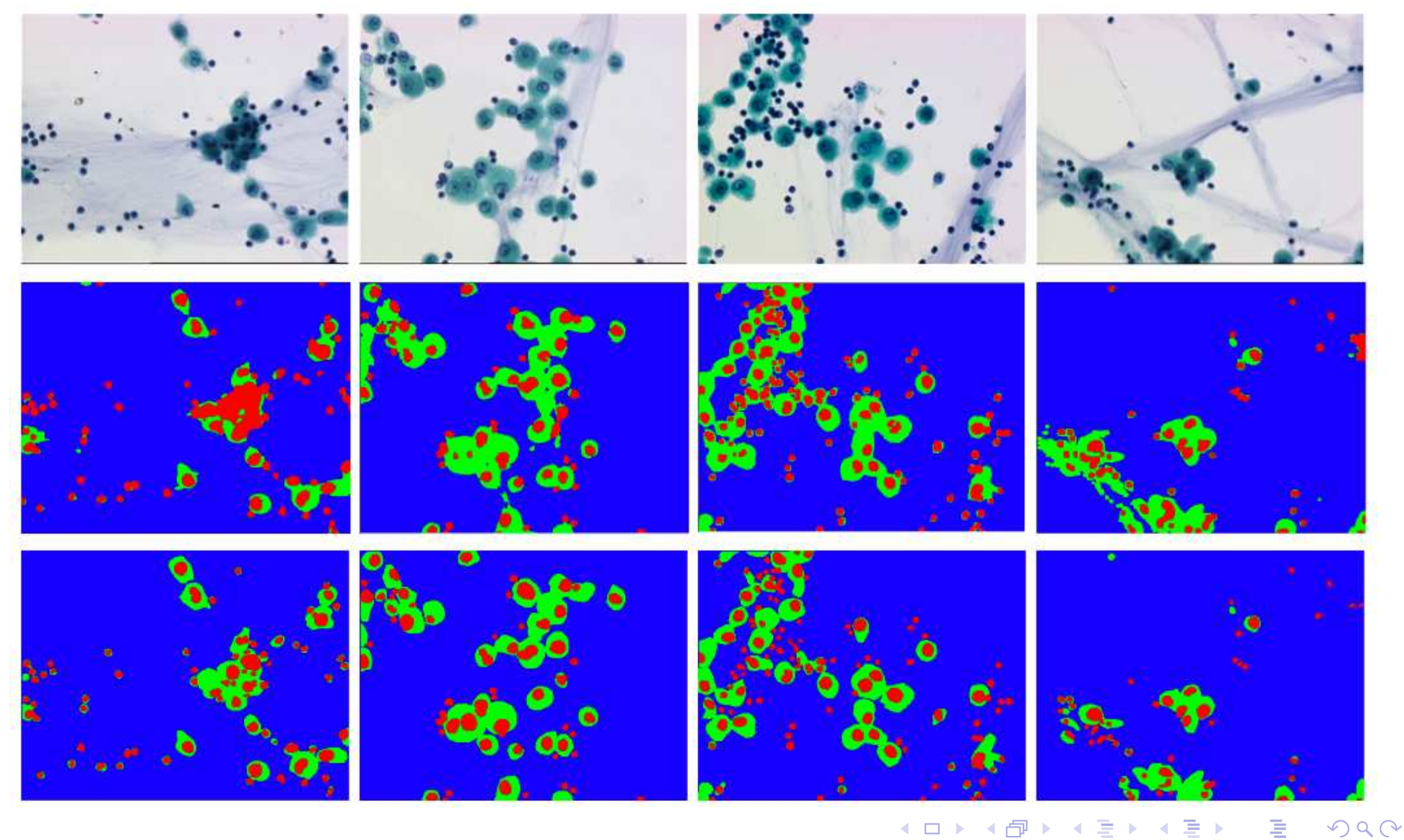

22-23 Janvier <sup>2009</sup> <sup>25</sup> / <sup>46</sup>

- **•** Segmenter des images microscopiques est un problème difficile
- o Nous avons détaillé une sélection de modèle pour SVM qui permet de
	- Sélectionner les exemples pertinents,
	- Sélectionner les attributs pertinents,
	- Sélectionner les hyper-paramètres.
- Cela permet de construire des classificateurs de complexité réduite qui sont efficaces et rapides
- La perte en taux de reconnaissance <sup>n</sup>'a pas quasiment pas d'incidence sur lerésultat final en segmentation.

◀ ロ ▶ ◀ 伊 ▶ ◀ ミ ▶

#### Introduction

- 2 Construction de classificateurs parcimonieux
- 3 Diffusion sur graphes
- Vers de nouvelles modalités

喹

 $OQ$ 

 $\blacktriangleleft$   $\Box$   $\blacktriangleright$   $\blacktriangleleft$   $\overline{\Box}$   $\blacktriangleright$   $\blacktriangleleft$   $\overline{\Xi}$   $\blacktriangleright$   $\blacktriangleleft$   $\overline{\Xi}$   $\blacktriangleright$ 

- Les méthodes variationelles, basées sur la régularisation, fournissent un cadre général pour la conception de méthodes efficaces de traitement d'image.
- Les solutions de tels modèles variationnels peuvent être obtenus en minimisant des fonctions d'énergie appropriées.
- **•** Ceci est habituellement effectué par des des Equations aux Dérivées Partielles, dont les solutions sont discrétisées pour correspondre au domaine de l'image (une grille régulière).
- Nous admettons la nature discrète des images et nous utilisons des graphes pour les représenter
- ➲ Nous proposons un analogue discret de la <sup>r</sup>´egularisation continue qui op`ere sur des graphes de topologies arbitraires.

**◀ ロ ▶ ◀ 倒 ▶ ◀ 듣 ▶ ◀ 듣 ▶** 

Une Image

**Kロト K団 K K ミト K ミト / ミー のQ C\*** 

Une Image

8-voisinage  $: \ 3 \times 3$ 

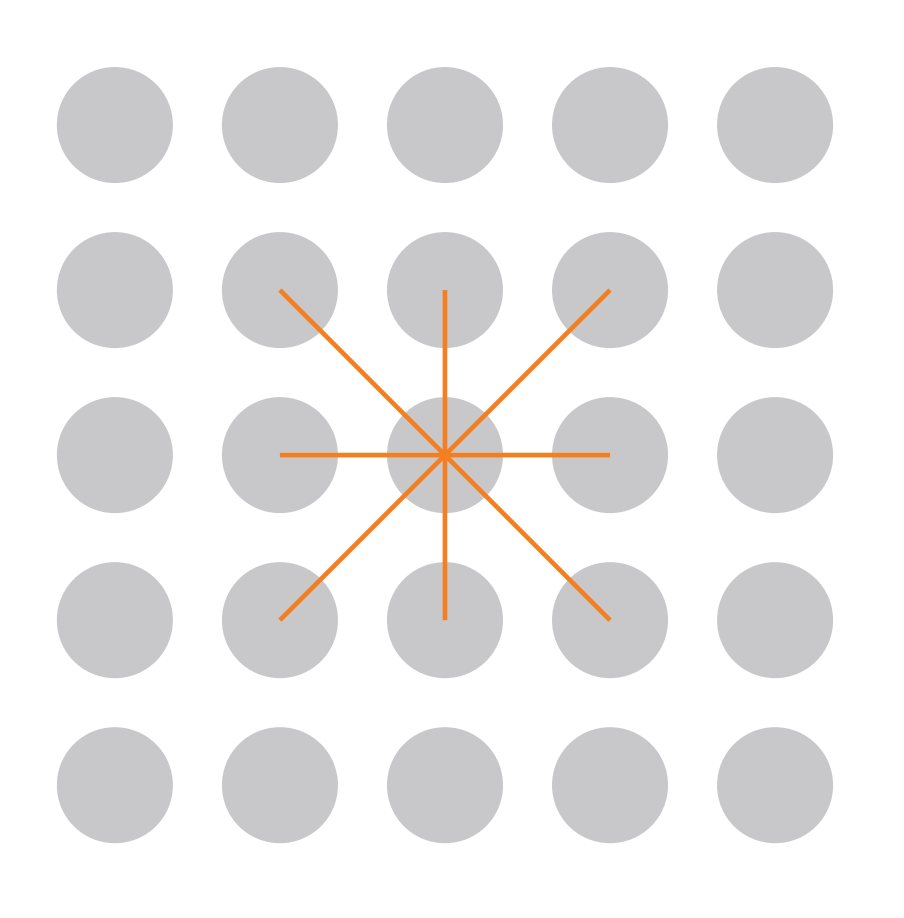

**Kロト K団 K K W X K W X X W X W X D X Y Q Q C** 

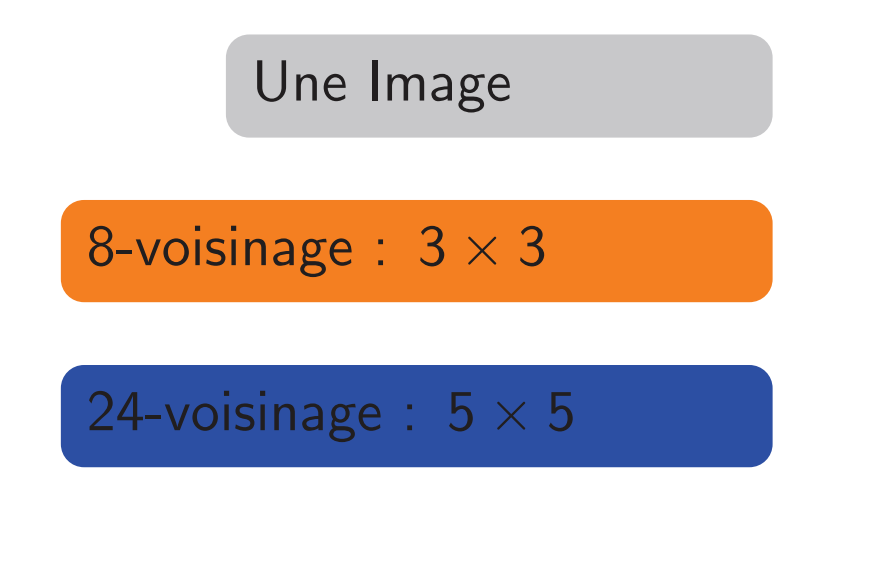

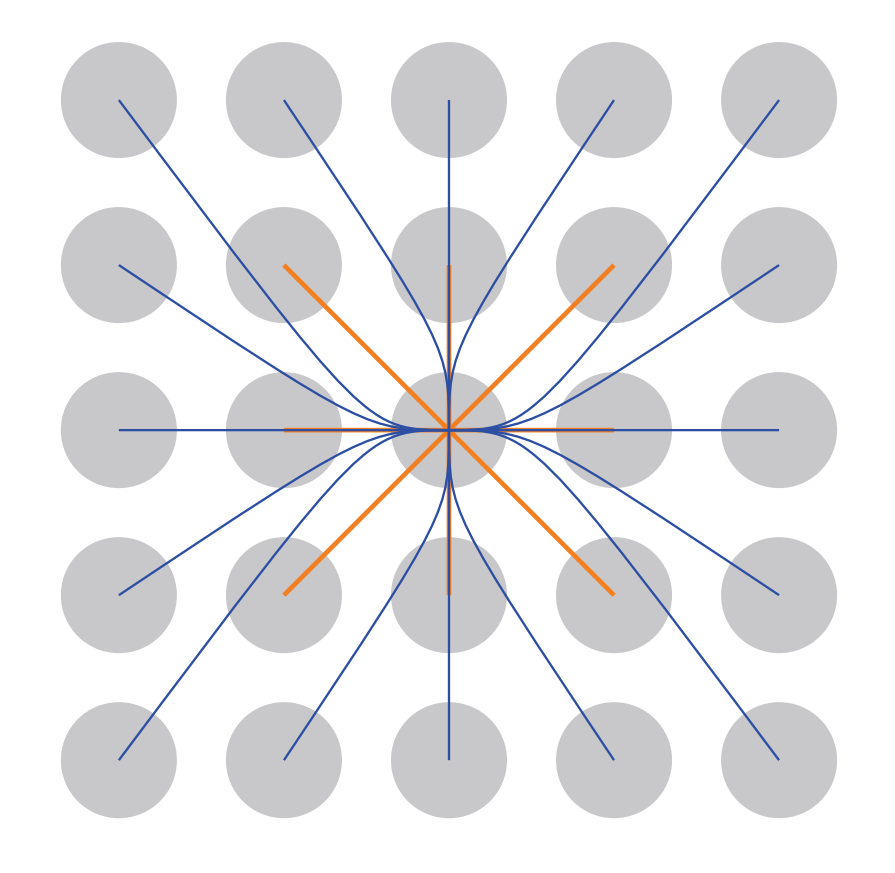

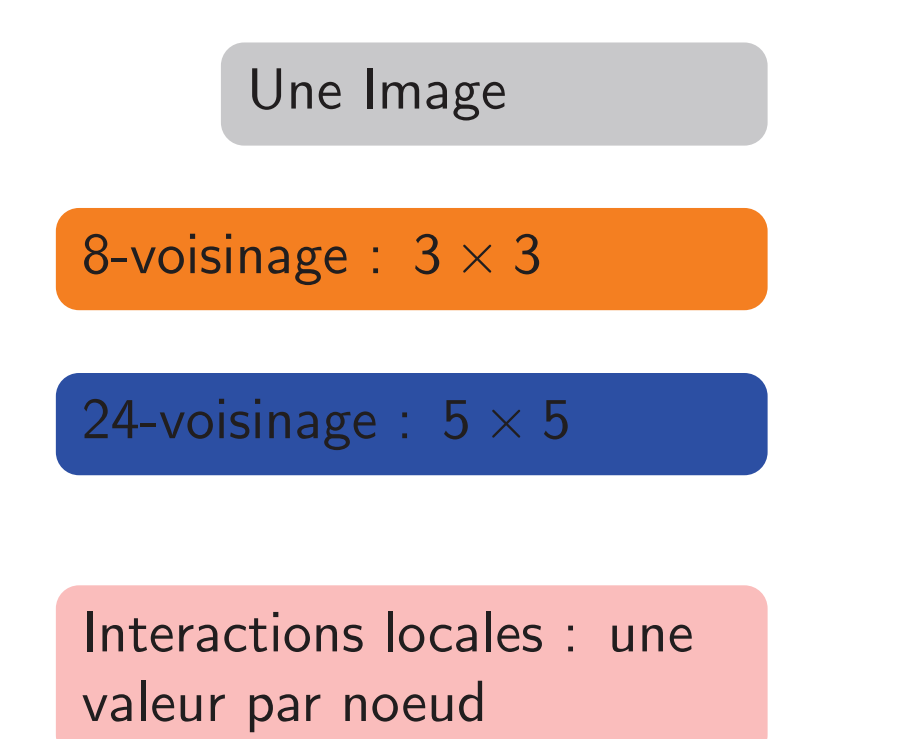

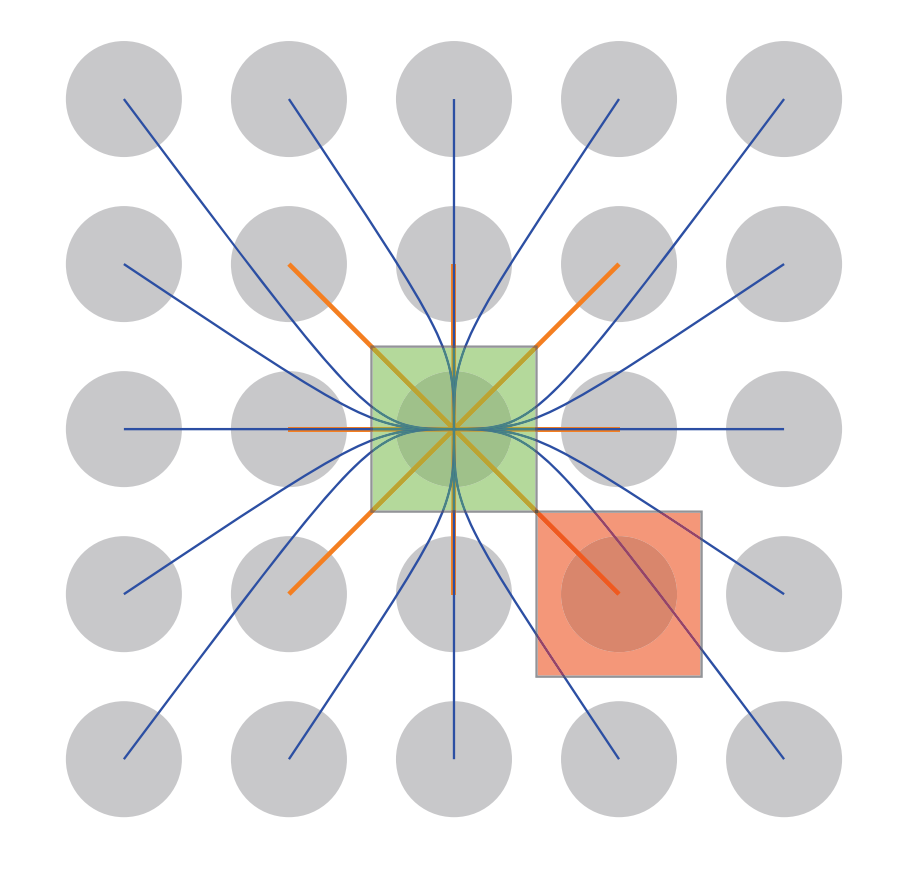

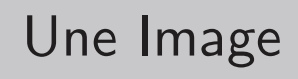

#### 8-voisinage  $: \ 3 \times 3$

#### 24-voisinage  $:~5\times 5$

patch (vecteur des valeurs dans un voisinage) par Interactions nonlocales: unnoeud.

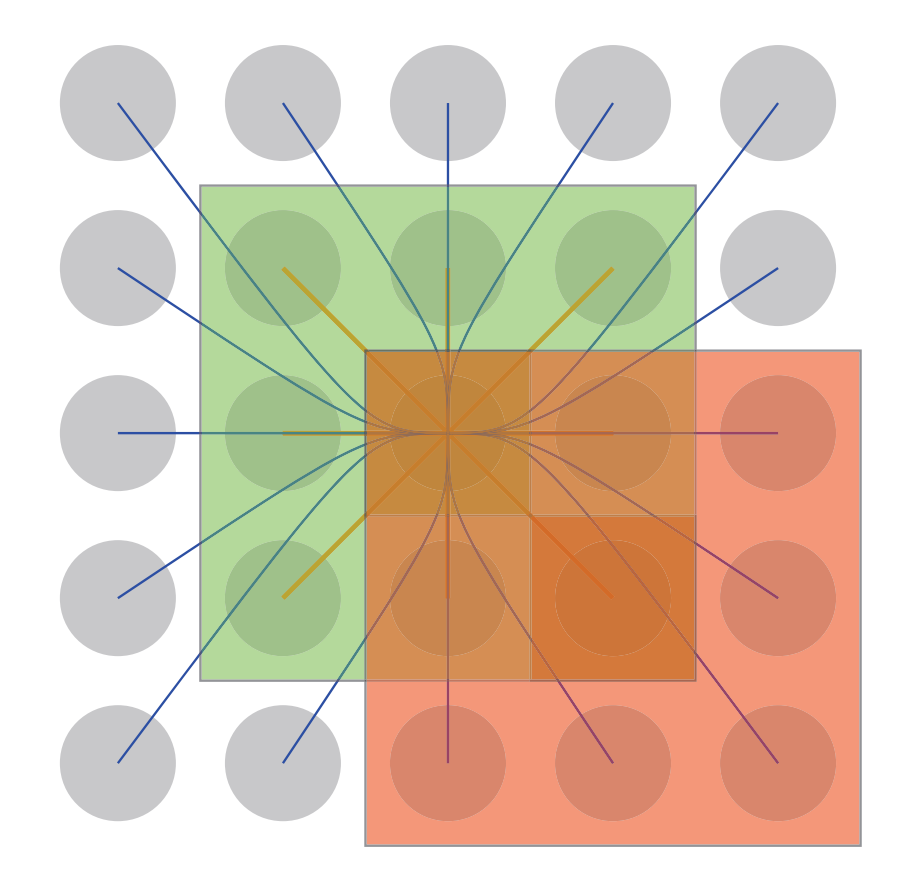

 $\leftarrow$   $\Box$   $\rightarrow$   $\leftarrow$   $\overline{\Box}$   $\rightarrow$   $\leftarrow$   $\overline{\Box}$   $\rightarrow$   $\leftarrow$   $\overline{\Box}$   $\rightarrow$ 

重

 $OQ$ 

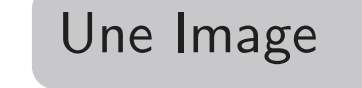

8-voisinage  $: \ 3 \times 3$ 

24-voisinage  $:~5\times 5$ 

patch (vecteur des valeurs dans un voisinage) par Interactions nonlocales: unnoeud.

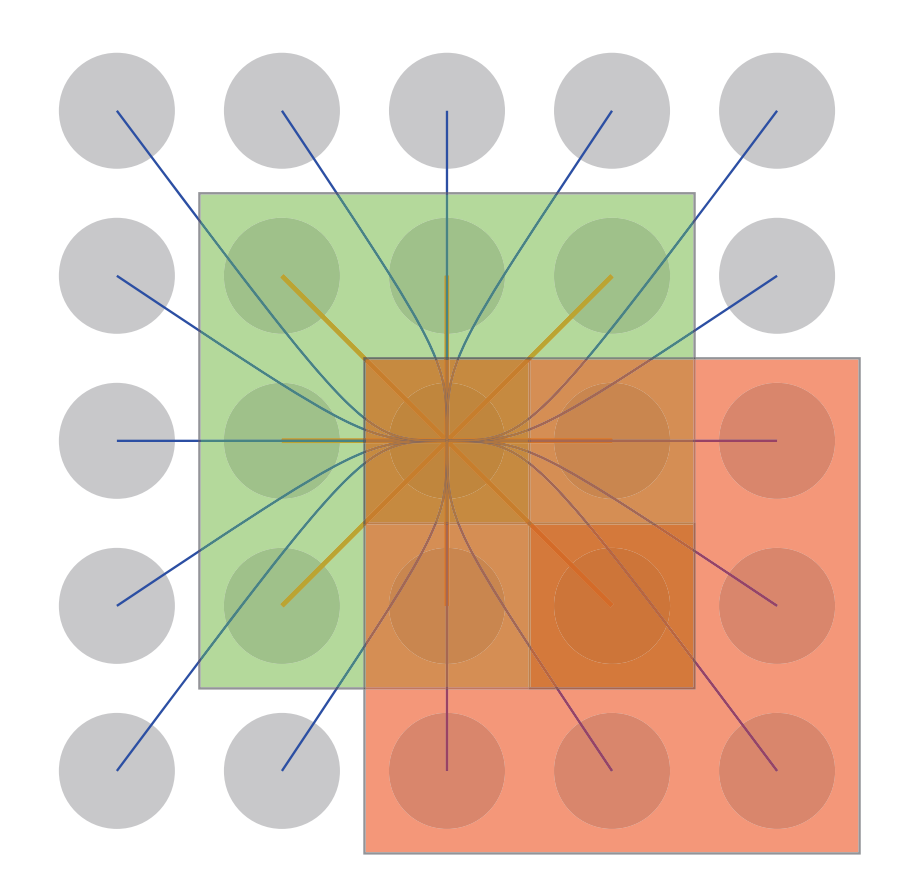

 $\blacklozenge$   $\Box$   $\blacktriangleright$   $\blacktriangleleft$   $\overline{P}$   $\blacktriangleright$   $\blacktriangleleft$   $\overline{P}$   $\blacktriangleright$   $\blacktriangleleft$   $\overline{P}$   $\blacktriangleright$ 

#### Avec des graphes

Le caractère nonlocal est directement exprimé par la topologie du graphe. La similarité entre patchs est utilisée pour pondérer les arêtes.

Ε

 $\Omega$ 

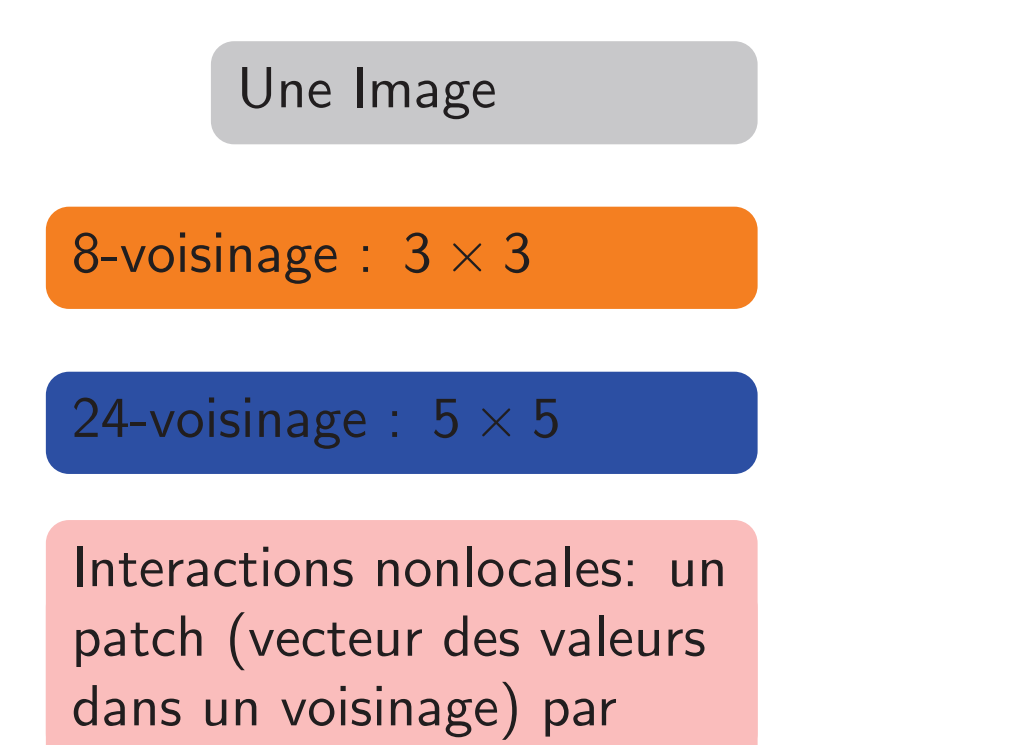

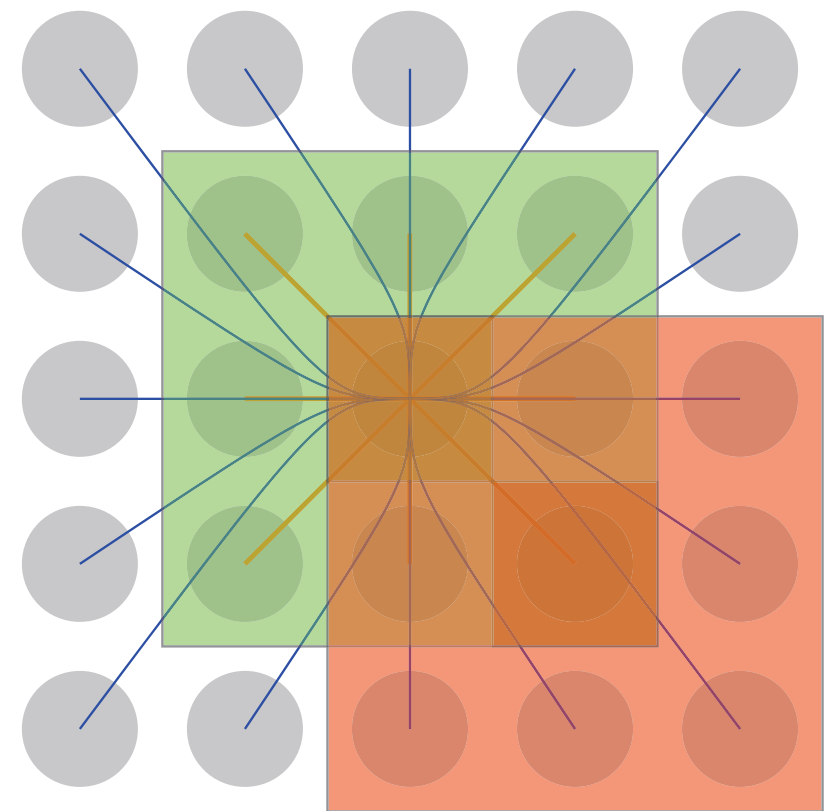

**◀ ロ ▶ ◀ 伊 ▶ ◀ 草 ▶ ◀ 草 ▶** 

#### Notre point de vue

noeud.

Avec cette représentation, nous désirons reformuler des problèmes de traitement d'images sur graphes de topologie arbitraires.

Ε

 $\Omega$ 

- Un graphe  ${\cal G}$  est un couple  ${\cal G}=(V,E)$  où  $V$  est un ensemble fini de noeuds et  $E \subseteq V \times V$  est en ensemble d'arêtes.
- Les graphes sont supposés simple, non dirigé et sans boucles.
- $\bullet$  Un graphe est dit pondéré si une fonction de pondération lui est associée  $w: E \to \mathbb{R}^+$  satisfaisant  $w(u, v) = w(v, u)$  et  $w(u, v) > 0 \; \forall (u, v) \in E$ .
- $u \sim v$  désigne l'ensemble des noeuds connectés au noeud  $u$  par une arête.

 $\blacklozenge$   $\Box$   $\blacktriangleright$   $\blacktriangleleft$   $\overline{P}$   $\blacktriangleright$   $\blacktriangleleft$   $\overline{E}$   $\blacktriangleright$   $\blacktriangleleft$   $\overline{E}$   $\blacktriangleright$ 

- Soit  $\mathcal{H}(V)$  l'espace de Hilbert des fonctions à valeurs réelles sur les noeuds, dans lequel chaque fonction  $f$  :  $V\to\mathbb{R}^+$  associe une valeur réelle  $f(v)$  à chaque noeud  $\nu$ .
- L'espace des fonctions  $\mathcal{H}(\mathit{V})$  est muni du produit scalaire usuel  $\langle f, g \rangle_{\mathcal{H}(V)} = \sum f(v)g(v)$  $f, g \rangle_{\mathcal{H}(V)} =$  $\sum f$ ( v∈V $(v)$ g $(v)$  où  $f$  et  $g$  sont deux fonctions de  $\mathcal{H}(V).$
- On définit de manière similaire  $\mathcal{H}(E)$  comme l'espace des fonctions à valeurs réelles sur les arêtes, dans lequel chaque fonction  $h:E\rightarrow\mathbb{R}^{+}$  associe une valeur réelle à chaque arête  $e\in E$

**◀ ロ ▶ ◀ 倒 ▶ ◀ 듣 ▶ ◀ 듣 ▶** 

#### Opérateurs différentiels sur graphes

L' **opérateur de différence**  $d : \mathcal{H}(V) \rightarrow \mathcal{H}(E)$  d'une fonction  $f \in \mathcal{H}(V)$  en une arête  $(u,v)$  est défini par

$$
(df)(u,v) = \sqrt{w(u,v)}(f(v) - f(u))
$$
 (1)

La **dérivée directionnelle** de  $f$ , en  $v \in V$ , le long d'une arête  $e = (u, v)$ , est définie par :

$$
\left. \frac{\partial f}{\partial e} \right|_{u} = \partial_{v} f(u) = (df)(u, v). \tag{2}
$$

L'opérateur **adjoint** de l'opérateur de différence, noté *d*\*  ${}^*:\mathcal{H}(E)\rightarrow \mathcal{H}(V)$ , est un :opérateur linéaire défini par :

$$
\langle df, H \rangle_{\mathcal{H}(E)} = \langle f, d^* H \rangle_{\mathcal{H}(V)},\tag{3}
$$

pour tout  $f\in \mathcal{H}(V)$  et tout  $H\in \mathcal{H}(E).$ 

L'opérateur adjoint d $^*$ , d'une fonction  $H\in\mathcal{H}(E)$ , peut s'exprimer pour un noeud  $u\in V$  par l'expression suivante :

$$
(d^*H)(u) = (-div(H))(u) = \sum_{v \sim u} \sqrt{w(u,v)} (H(v,u) - H(u,v)). \tag{4}
$$

◀ ㅁ ▶ ◀ @ ▶ ◀ 듣 ▶ ◀ 듣 ▶ │ 듣

L'**opérateur de gradient pondéré** d'une fonction  $f \in \mathcal{H}(V)$ , en un noeud  $u\in V$ , est l'opérateur vectoriel défini par :

$$
\nabla_w f(u) = [\partial_v f(u) : v \sim u]^T
$$
  
=  $[\partial_{v_1} f(u), \ldots, \partial_{v_k} f(u)]^T, \forall (u, v_i) \in E.$ 

 ${\mathsf L}$ a norme  ${\mathcal L}_2$ noeud du graphe. Elle est définie par :  $_2$  de ce vecteur représente la variation locale de la fonction  $f$  en un

$$
|\nabla_w f(u)| = \sqrt{\sum_{v \sim u} (\partial_v f(u))^2}
$$
  
\n
$$
\stackrel{(2)}{=} \sqrt{\sum_{v \sim u} w(u,v) (f(v) - f(u))^2}.
$$
\n(5)

**◀ ロ ▶ ◀ 倒 ▶ ◀ 듣 ▶ ◀ 듣 ▶** 

Soit  $p\in(0,+\infty)$  un nombre réel. Le p-**Laplacien pondéré** d'une fonction  $f\in \mathcal{H}(V)$ , noté  $\Delta^p_W:\mathcal{H}(V)\to \mathcal{H}(V)$  $^p_w: \mathcal{H}(V) \rightarrow \mathcal{H}(V)$ , est défini par :

$$
\Delta^p_w f(u) = \frac{1}{2} d^* (|\nabla_w f(u)|^{p-2} df(u,v)). \tag{6}
$$

Le  $p$ -Laplacien d'une fonction  $f\in \mathcal{H}(V)$ , en un noeud  $u\in V$ , est défini par :

$$
\Delta^p_w f(u) = \frac{1}{2} \sum_{v \sim u} \gamma^f_w(u, v) (f(u) - f(v)), \qquad (7)
$$

avec

$$
\gamma_w^f(u,v) = w(u,v)(|\nabla_w f(v)|^{p-2} + |\nabla_w f(u)|^{p-2}). \tag{8}
$$

**◀ ロ ▶ ◀ 母 ▶ ◀ 듣 ▶ ◀ 듣 ▶** 

Pour  $\mathcal{p}=2$ , cela correspond au *combinatorial graph Laplacian* 

$$
\Delta_w f(u) = \sum_{v \sim u} w(u, v) (f(u) - f(v)). \tag{9}
$$

Pour  $\rho = 1$ , c'est la *courbure pondérée* 

$$
\kappa_w f(u) = \frac{1}{2} \sum_{v \sim u} \left( \frac{w(u, v)}{|\nabla_w f(v)|} + \frac{w(u, v)}{|\nabla_w f(u)|} \right) (f(u) - f(v)). \tag{10}
$$

隱

 $2Q$ 

**Kロト K団ト Kミト Kミト** 

La régularisation de données discrètes sur un graphe pondéré d'une fonction  $f^0 \in \mathcal{H}(\mathit{V})$  est formalisée par le problème suivant de minimisation :

$$
\min_{f \in \mathcal{H}(V)} \left\{ E_w^p(f, f^0, \lambda) = R_w^p(f) + \frac{\lambda}{2} \| f - f^0 \|_2^2 \right\},\tag{11}
$$

où  $\rho\in(0,+\infty)$  est de le degré de régularité,  $\lambda$  est le paramètre d'attache aux données.

La fonctionnelle de régularisation  $R^{\rho}_{\omega}$  $\mathcal{C}^{\rho}_{w}:\mathcal{H}(V)\rightarrow\mathbb{R}$  est définie par :

$$
R_W^p(f) = \frac{1}{p} \sum_{u \in V} |\nabla_w f(u)|^p = \frac{1}{p} \sum_{u \in V} \left( \sum_{v \sim u} w(u,v) (f(v) - f(u))^2 \right)^{\frac{p}{2}}.
$$
 (12)

∢ロト ∢母 ▶ ∢ ヨ ▶ ∢ ヨ ▶ ○

Pour obtenir la solution de ce problème de minimisation, nous considérons le système suivant d'équations:

$$
\frac{\partial E_w^p(f, f^0, \lambda)}{\partial f(u)} = 0, \quad \forall u \in V,
$$
\n(13)

qui est réécrit comme :

$$
\frac{\partial R_w^p(f)}{\partial f(u)} + \lambda (f(u) - f^0(u)) = 0, \quad \forall u \in V. \tag{14}
$$

De plus, on peut prouver que

$$
\frac{\partial R_w^p(f)}{\partial f(u)} = 2\Delta_w^p f(u), \ \forall u \in V. \tag{15}
$$

Alors, on obtient

$$
2\Delta_W^p f(u) + \lambda (f(u) - f^0(u)) = 0, \quad \forall u \in V,
$$
\n(16)

qui est équivalent à

$$
\left(\lambda + \sum_{v \sim u} \gamma_w^f(u, v)\right) f(u) - \sum_{v \sim u} \gamma_w^f(u, v) f(v) = \lambda f^0(u). \tag{17}
$$

 $O$ livier Lezeray (UCBN et CBEVC)

Nous utilisons une méthode itérative pour résoudre le précédent système d'équations. Soit  $t$  le numéro de l'itération, et soit  $f^{\left(t\right)}$  la solution à l'itération  $\;t.$ Alors l'algorithme est le suivant :

$$
\begin{cases}\nf^{(0)} = f^{0} \\
f^{(t+1)}(u) = \frac{\lambda f^{0}(u) + \sum_{v \sim u} \gamma_{w}^{f^{(t)}}(u, v) f^{(t)}(v)}{\lambda + \sum_{v \sim u} \gamma_{w}^{f^{(t)}}(u, v)}, \forall u \in V.\n\end{cases}
$$
\n(18)

Cela décrit une famille de processus discrets de diffusion dont les paramètres sont la structure du graphe (topologie et fonction de poids), les paramètres  $p$  et  $~\lambda.$ 

 $\blacklozenge$   $\Box$   $\blacktriangleright$   $\blacktriangleleft$   $\overline{P}$   $\blacktriangleright$   $\blacktriangleleft$   $\overline{P}$   $\blacktriangleright$   $\blacktriangleleft$   $\overline{P}$   $\blacktriangleright$ 

Soit  $\mathcal{C}{=}% \begin{bmatrix} \nabla_{\theta}\cdot\mathbf{U}(\theta) & \nabla_{\theta}\cdot\mathbf{U}(\theta) \ \partial_{\theta}\cdot\mathbf{U}(\theta) & \nabla_{\theta}\cdot\mathbf{U}(\theta) \ \partial_{\theta}\cdot\mathbf{U}(\theta) & \nabla_{\theta}\cdot\mathbf{U}(\theta) \ \partial_{\theta}\cdot\mathbf{U}(\theta) & \nabla_{\theta}\cdot\mathbf{U}(\theta) \ \partial_{\theta}\cdot\mathbf{U}(\theta) & \nabla_{\theta}\cdot\mathbf{U}(\theta) \end{bmatrix} \label{S}%$ noeuds *non labélisés* (que l'on cherche à affecter à l'un des *k* labels).  $\{c_i\}_{i=1,...,k}$  un ensemble des noeuds *labélisés* et  $V\backslash C$  l'ensemble des Nous considérons  $k$  fonctions d'appartenance (une par classe)  $f^0_i$  $i{=}1,\ldots,k$ . Pour un noeud  $u{\in}V$ , si  $u$  est labelisé alors  $I_i^{\text{\tiny{U}}}\colon V{\longrightarrow} \mathbb{R},$  avec

$$
f_i^0(u) = \begin{cases} +1, & \text{si } u \in c_i \\ -1, & \text{sinon} \end{cases}
$$
 (19)

Si  $u$  est non labelisé (i.e.  $u{\in}V{\setminus}C$ ) alors  $f^0_i$  $i_0^{\text{c}0}(u)$ =0.

Nous utilisons notre processus de diffusion discret pour estimer les probabilités d'appartenance d'un noeud à chaque classe:  $\,k\,$  processus sont effectués en parallèle et, à convergence, la décision finale est prise par:

$$
\underset{i}{\operatorname{argmax}} \bigg\{ f_i(u) / \sum_i f_i(u) \bigg\}. \tag{20}
$$

◀ ㅁ ▶ ◀ @ ▶ ◀ 듣 ▶ ◀ 듣 ▶ │ 듣

# Applications en Traitement d'images microscopiques

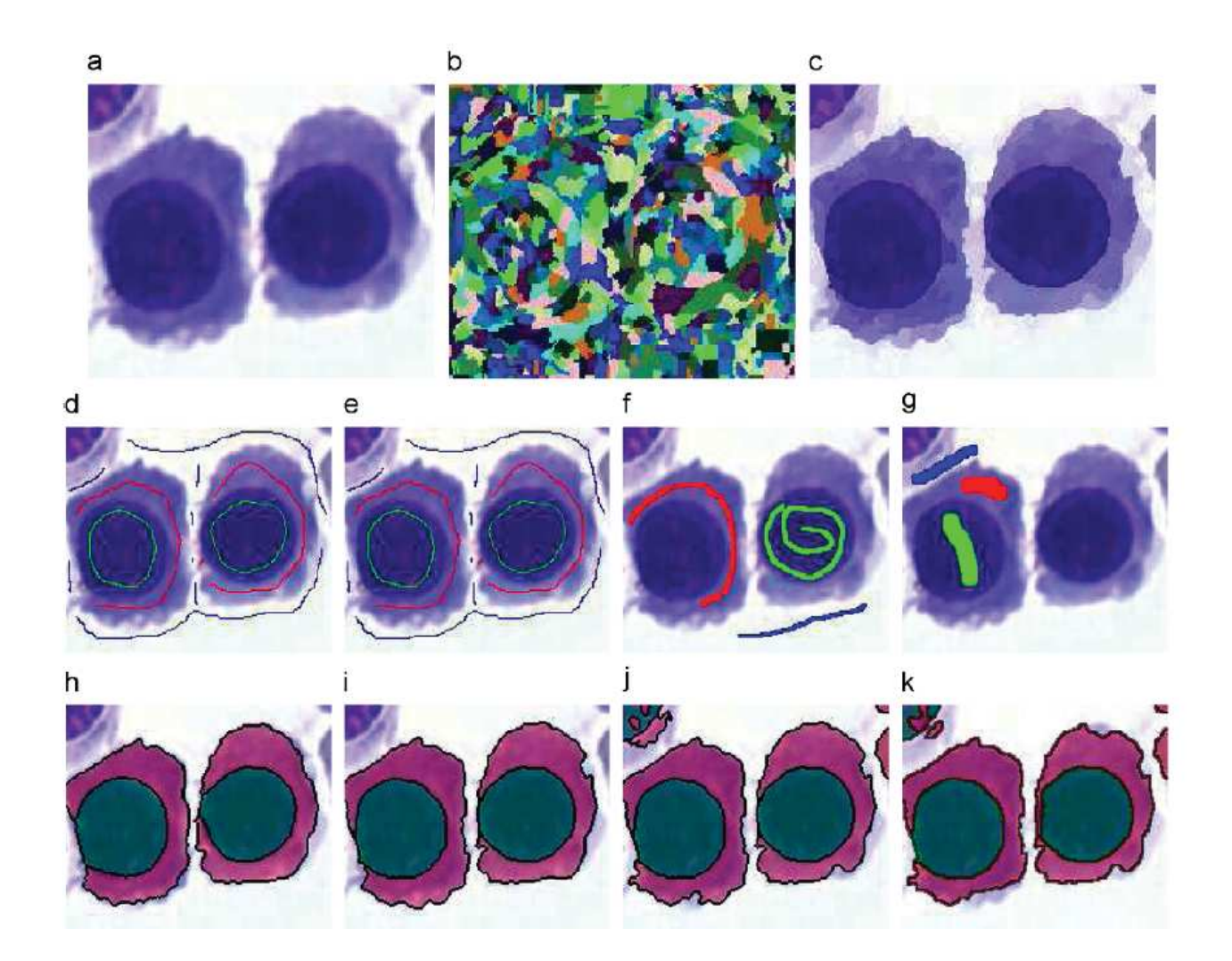

Segmentation semi-supervisée ( $p = 1, \lambda = 1$ ) avec graphe grille ((d), (h),  $t = 50$ ), RAG avec 98% de réduction  $((\mathsf{e}),~(\mathsf{i}),~t=5)$ , graphe complet  $((\mathsf{f})\text{-}(\mathsf{g}),~(\mathsf{j})\text{-}(\mathsf{k}),~t=2)$ .

 $\Omega$ 

→ 目→

**◀ ロ ▶ ◀ 伊 ▶ ◀ 듣 ▶** 

# Applications en Traitement d'images microscopiques

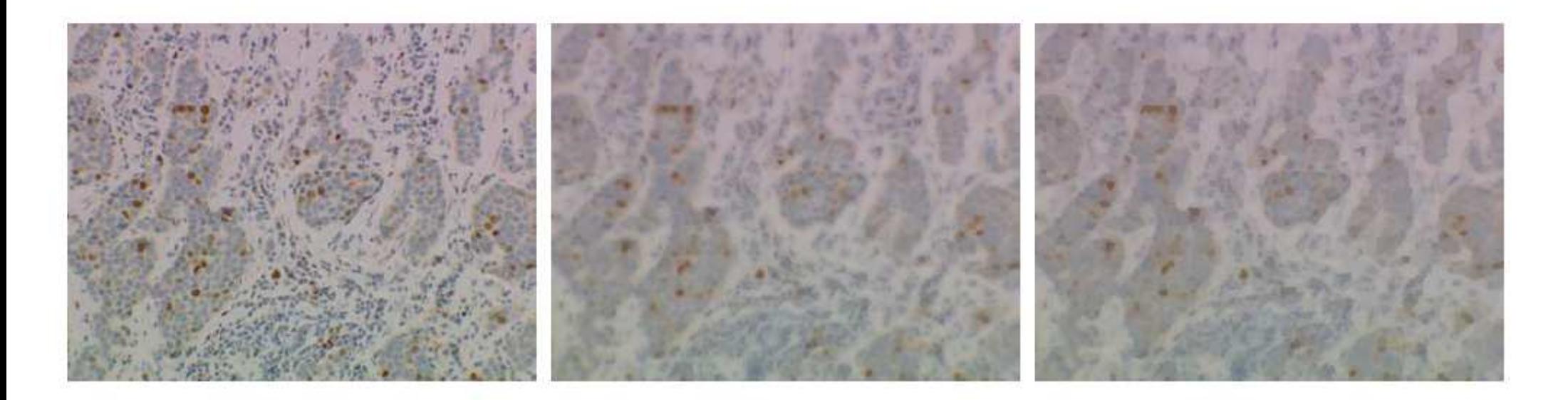

(a)  $405150$  pixels

(b) Filtered image (c)  $2068$  zones  $(99\% \text{ of }$ reduction)

**◀ ロ ▶ ◀ 倒 ▶ ◀ 듣 ▶ ◀ 듣 ▶** 

 $\Omega$ 

# Applications en Traitement d'images microscopiques

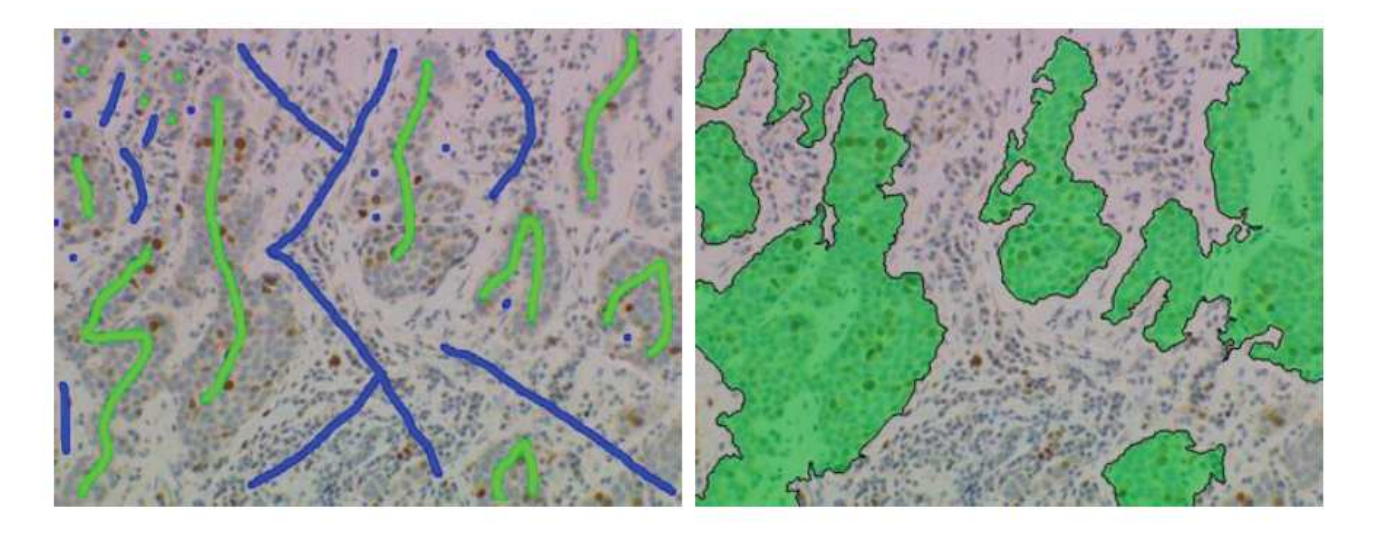

(d) Original+Labels

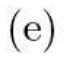

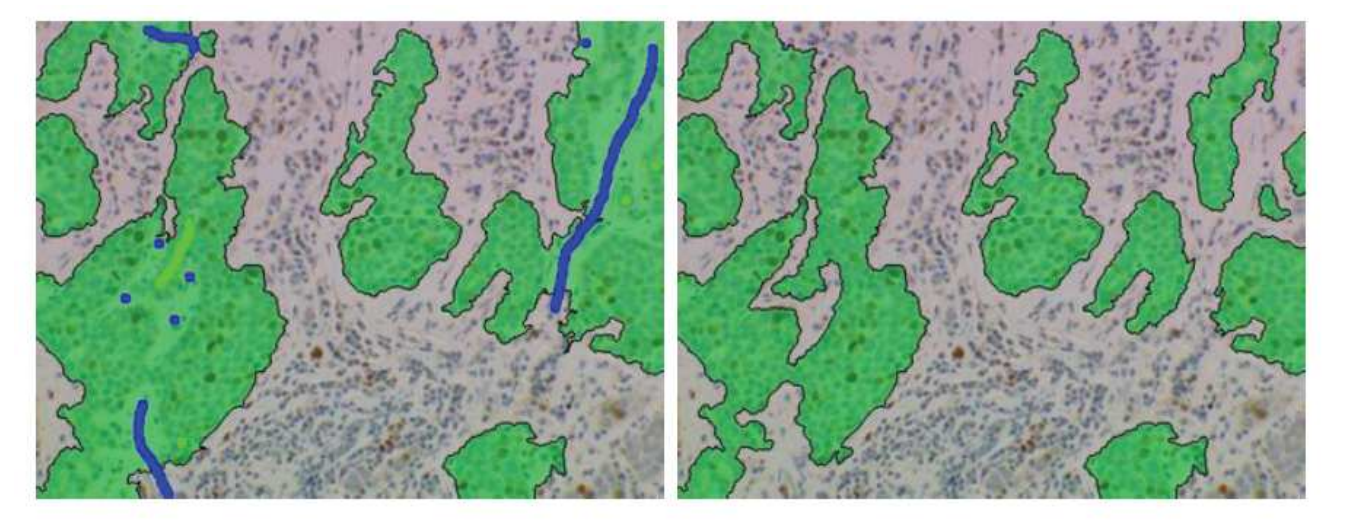

(f) Additional labels

 $(g)$ 

イロト イ団 ト イミト イミト

隱

 $OQ$ 

#### Intérêt de l'approche proposée

- **Formulation discrète de la régularisation p-Laplacienne,**
- Expression directe de nombreux filtres de la littérature,
- · Unifie, généralise et étend les trois modèles de traitement (local, semi-local, nonlocal),
- Repose sur des graphes de topologies arbitraires,
- Un même formalisme permet d'effectuer filtrage et segmentation.
- L'utilisation de graphes d'adjacence de régions permet d'obtenir des méthodes rapides et efficaces.

**◀ ロ ▶ ◀ 伊 ▶ ◀ 듣 ▶ ◀ 듣 ▶** 

#### Introduction

- 2 Construction de classificateurs parcimonieux
- Diffusion sur graphes
- 4) Vers de nouvelles modalités

意

 $2Q$ 

**Kロト K団ト Kミト Kミト** 

#### Images de lame entière

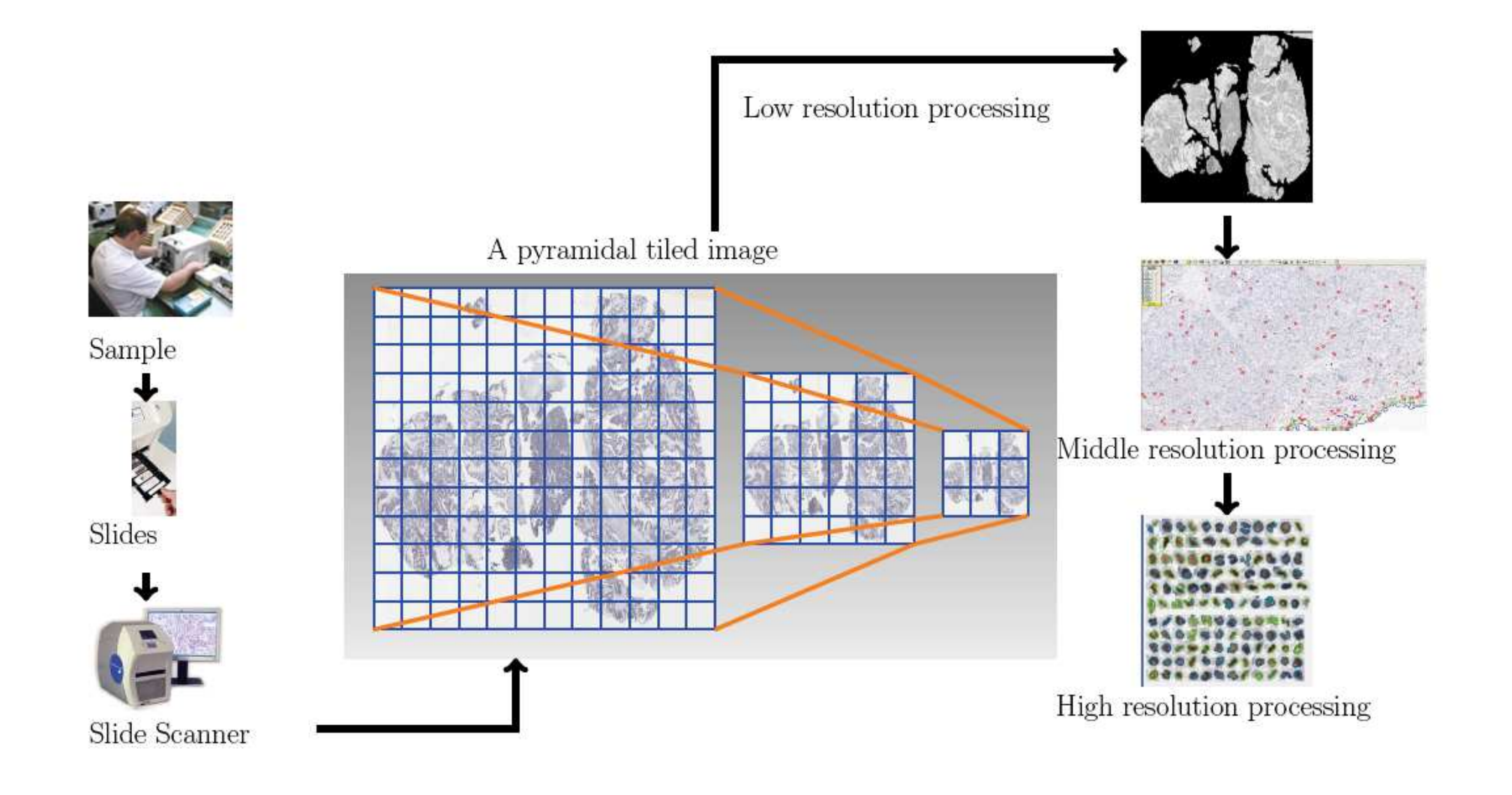

22-23 Janvier <sup>2009</sup> <sup>45</sup> / <sup>46</sup>

活

 $OQ$ 

**K ロ ▶ K 御 ▶ K 君 ▶ K 君 ▶** 

# Merci de votre attention.

Publications disponibles à : <code>http://www.info.unicaen.fr/ $\sim$ lezoray</code>

 $O$ livier Lezeray (UCBN et CBEVC)

22-23 Janvier <sup>2009</sup> <sup>46</sup> / <sup>46</sup>

哇

つくい

**Kロト K団ト Kミト Kミト**